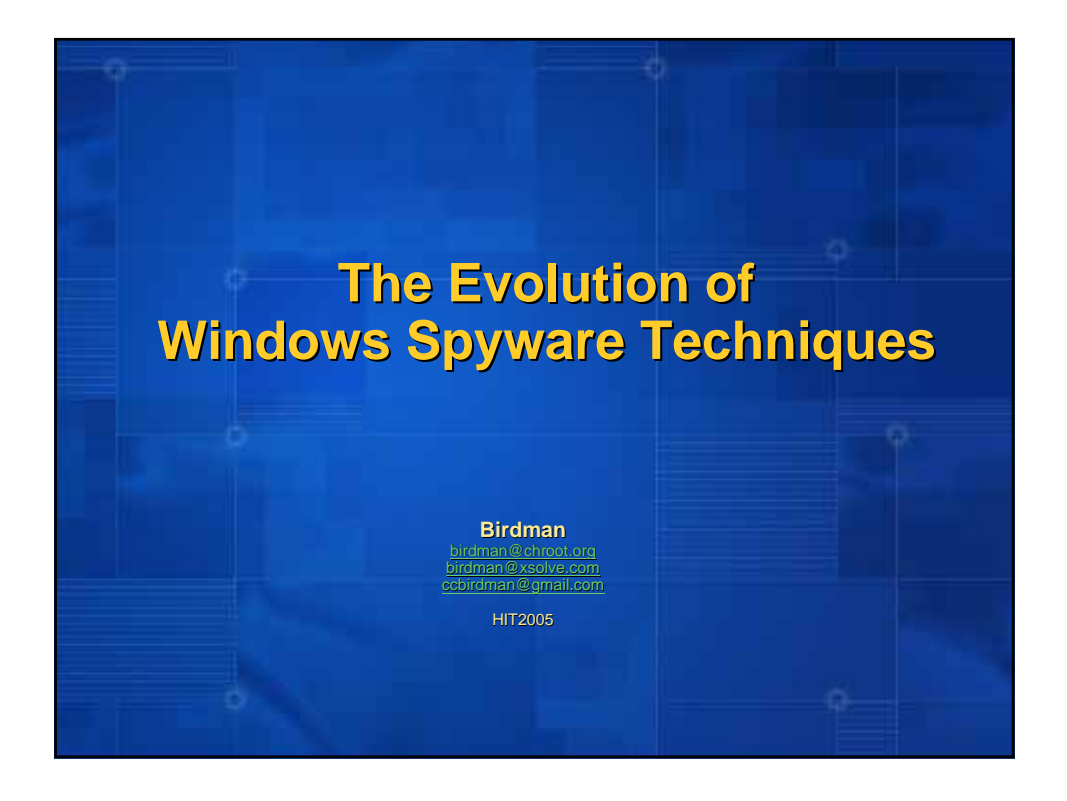

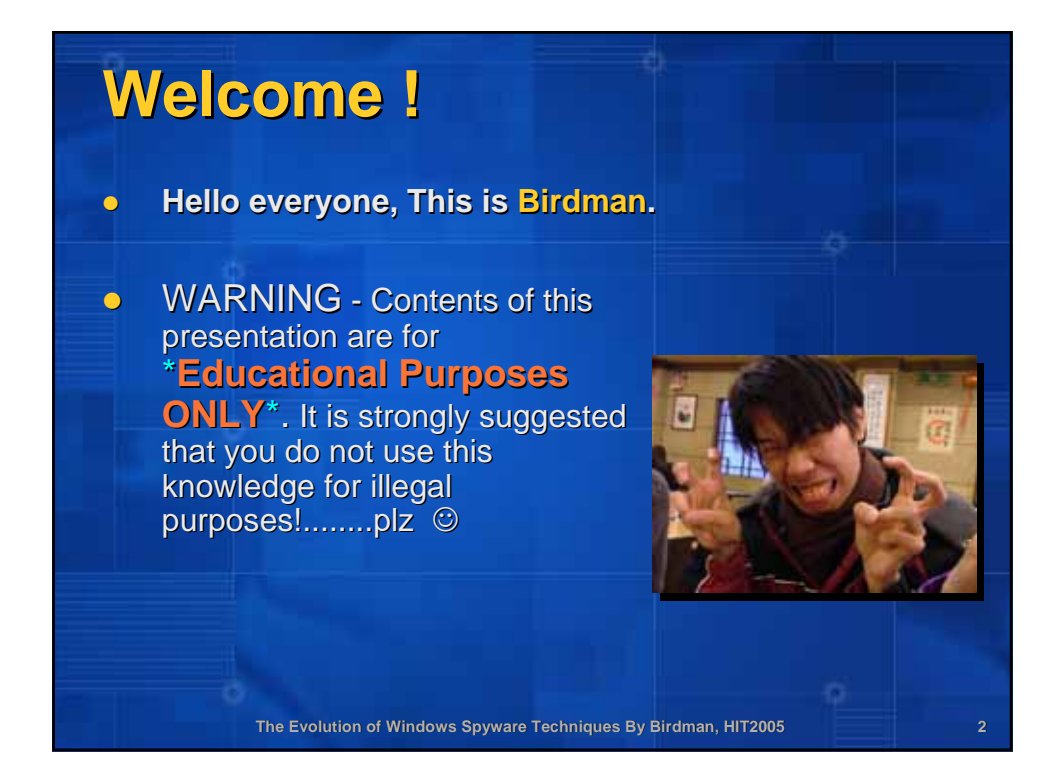

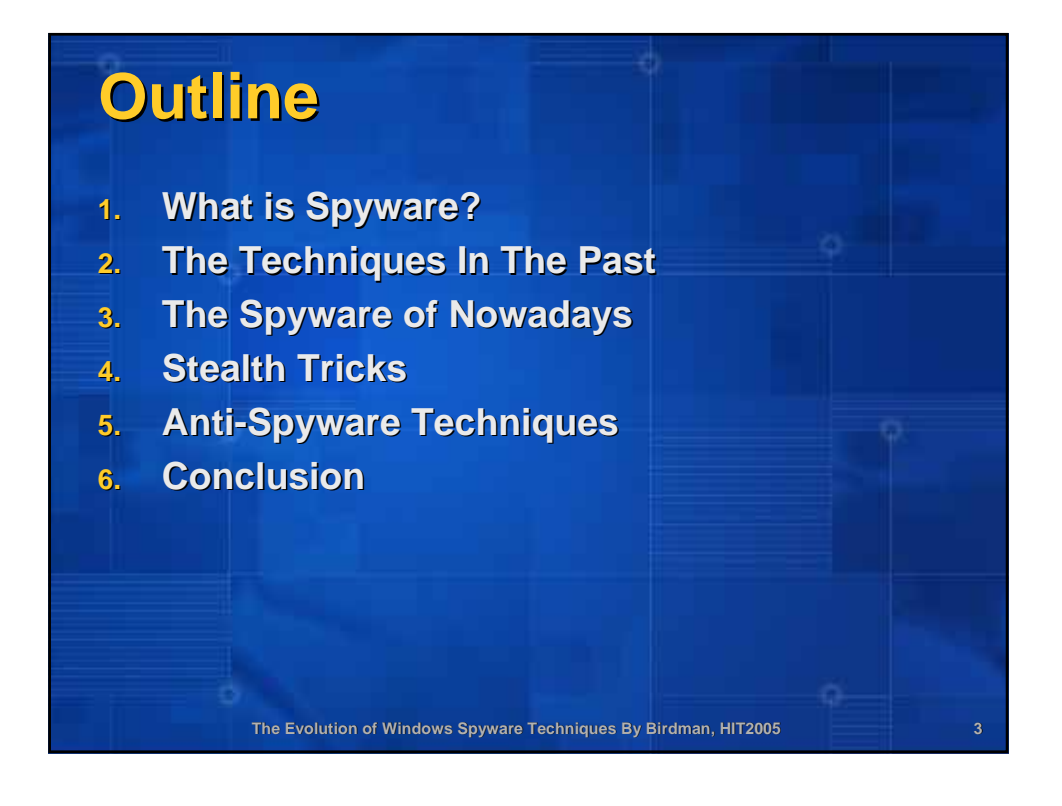

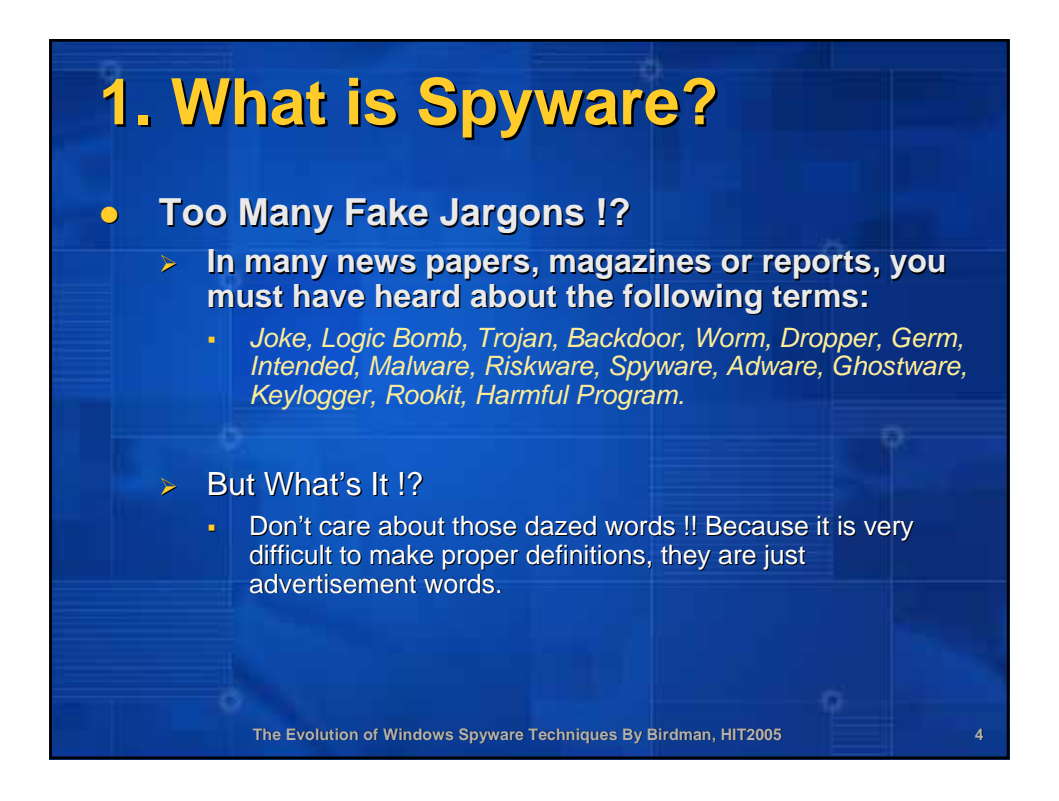

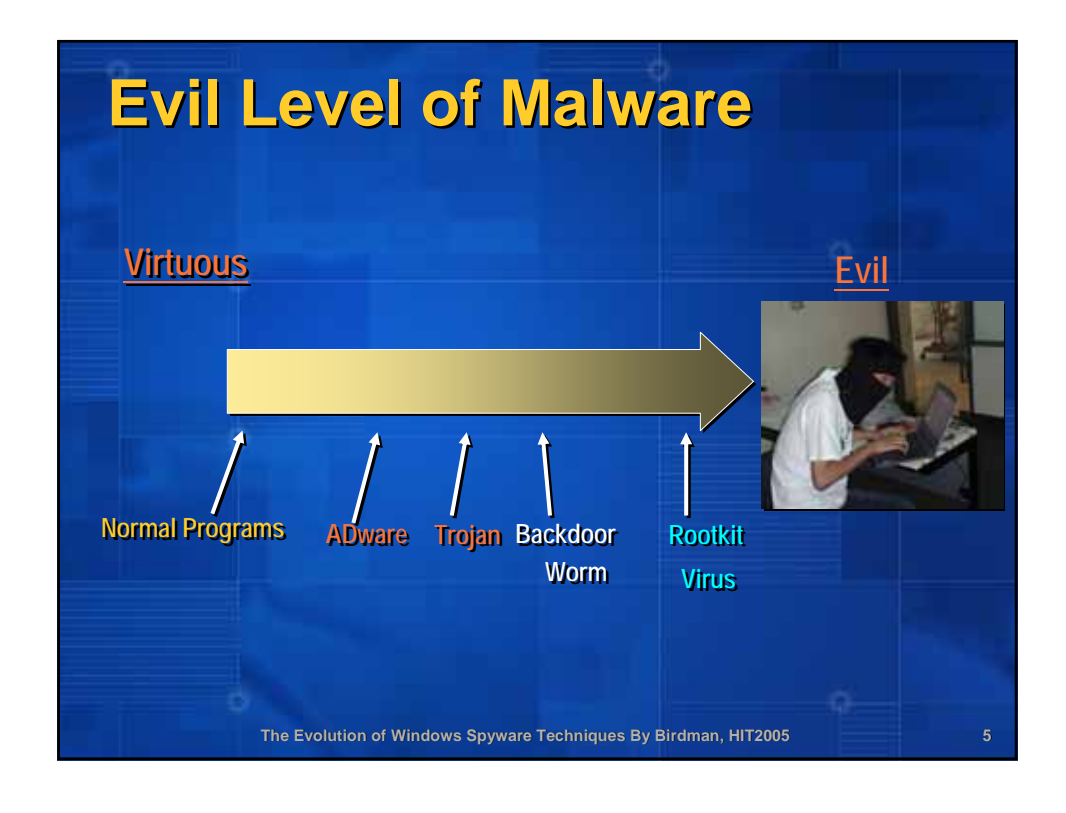

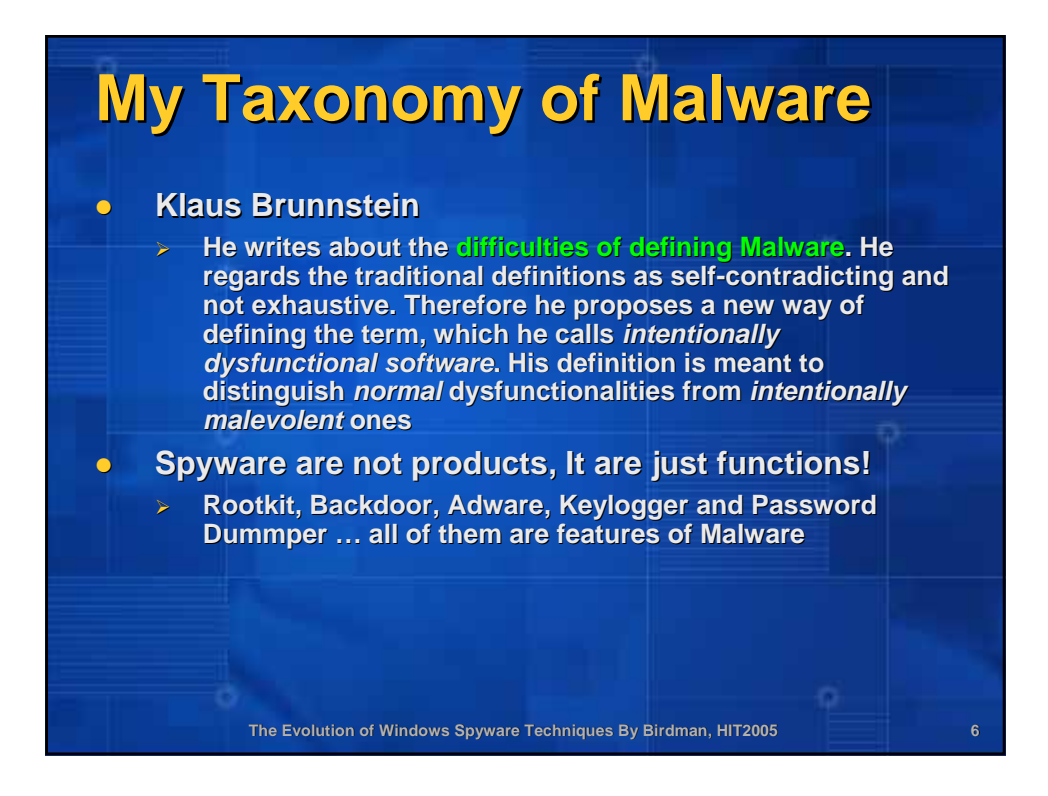

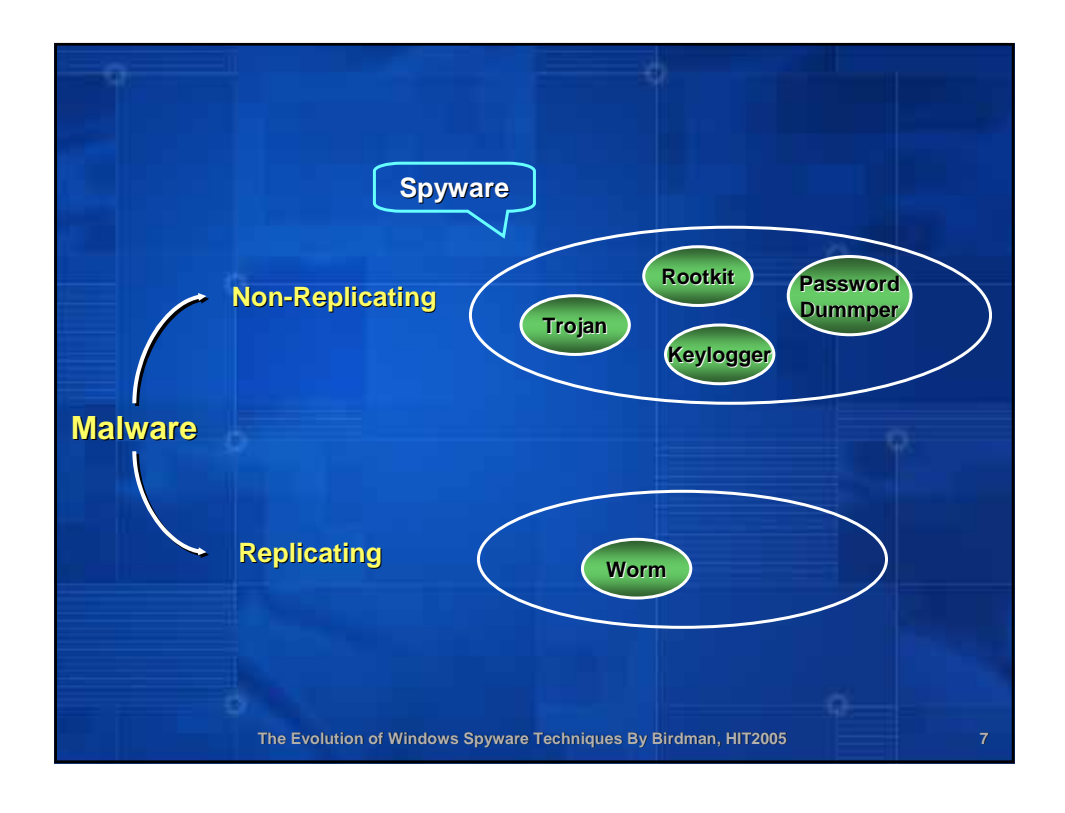

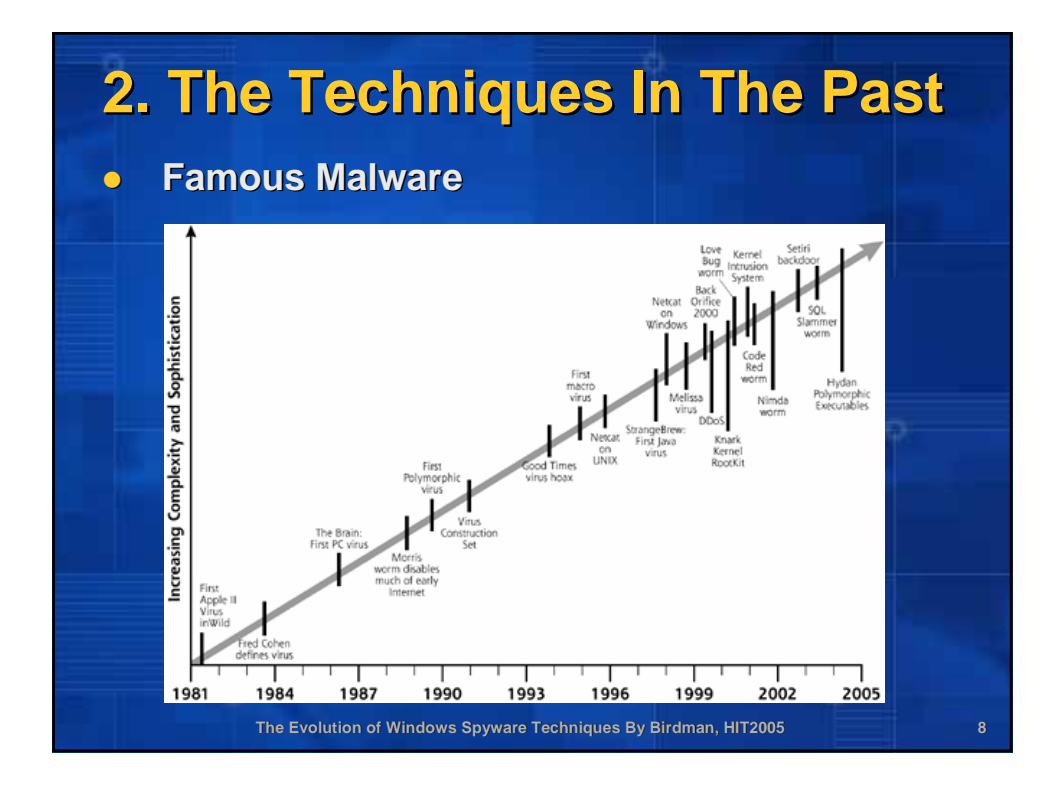

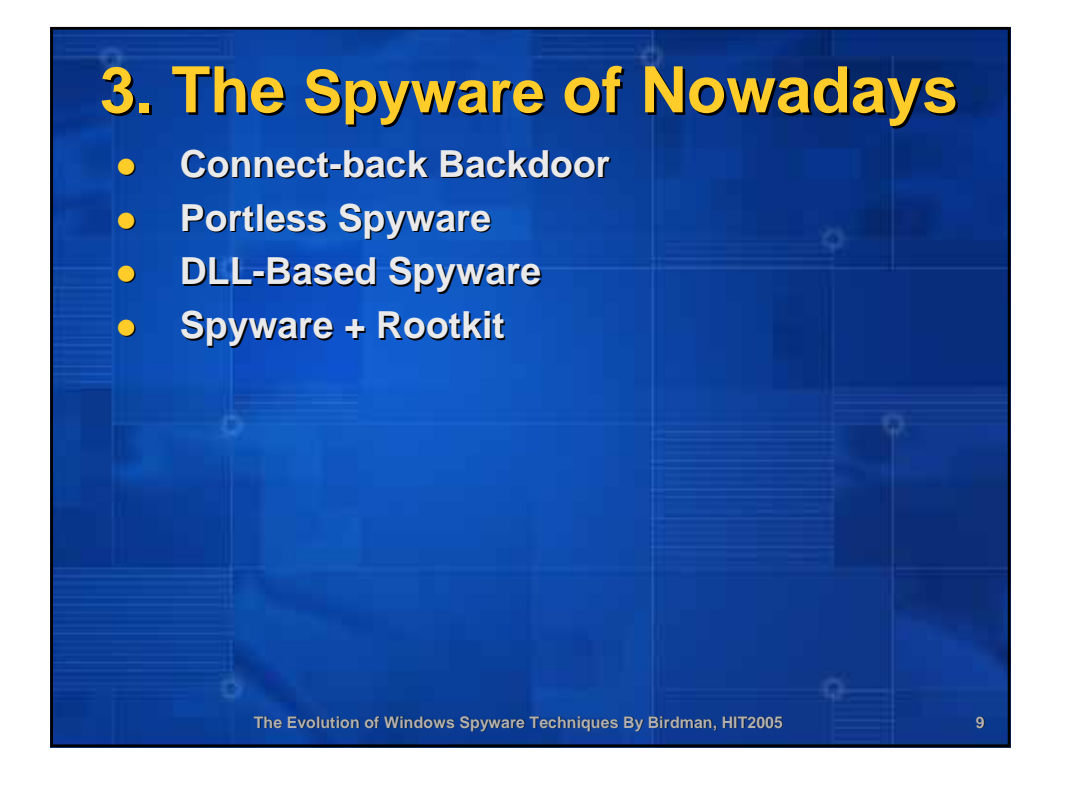

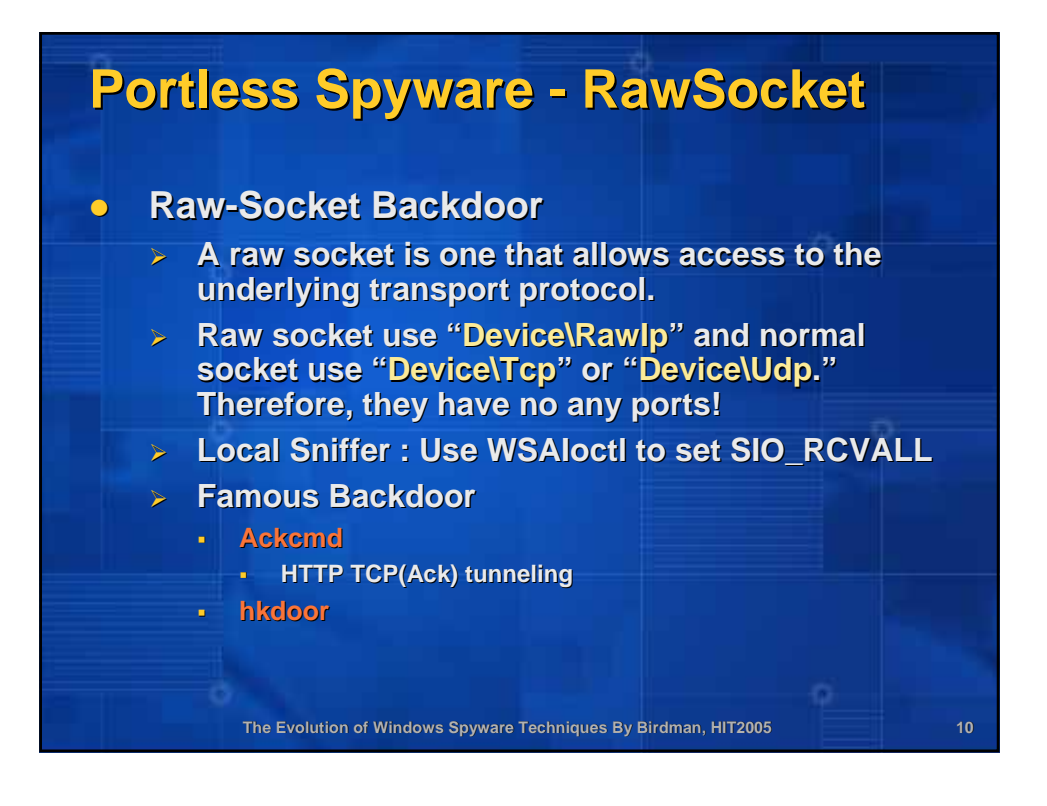

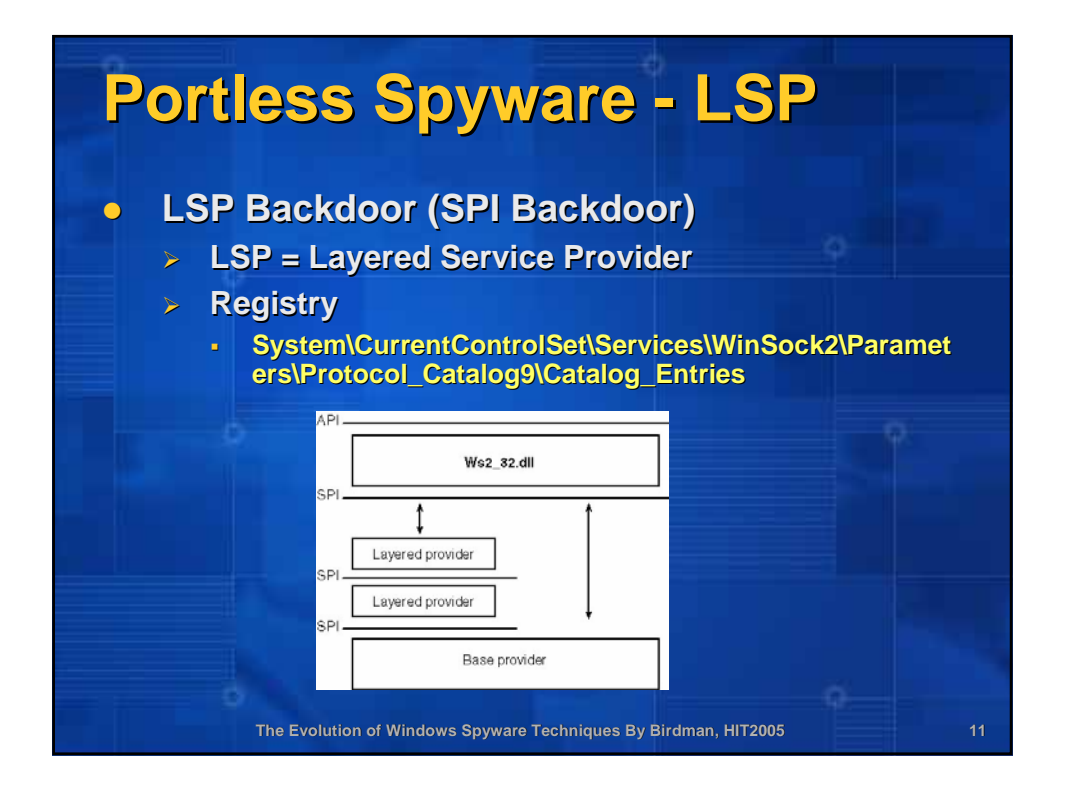

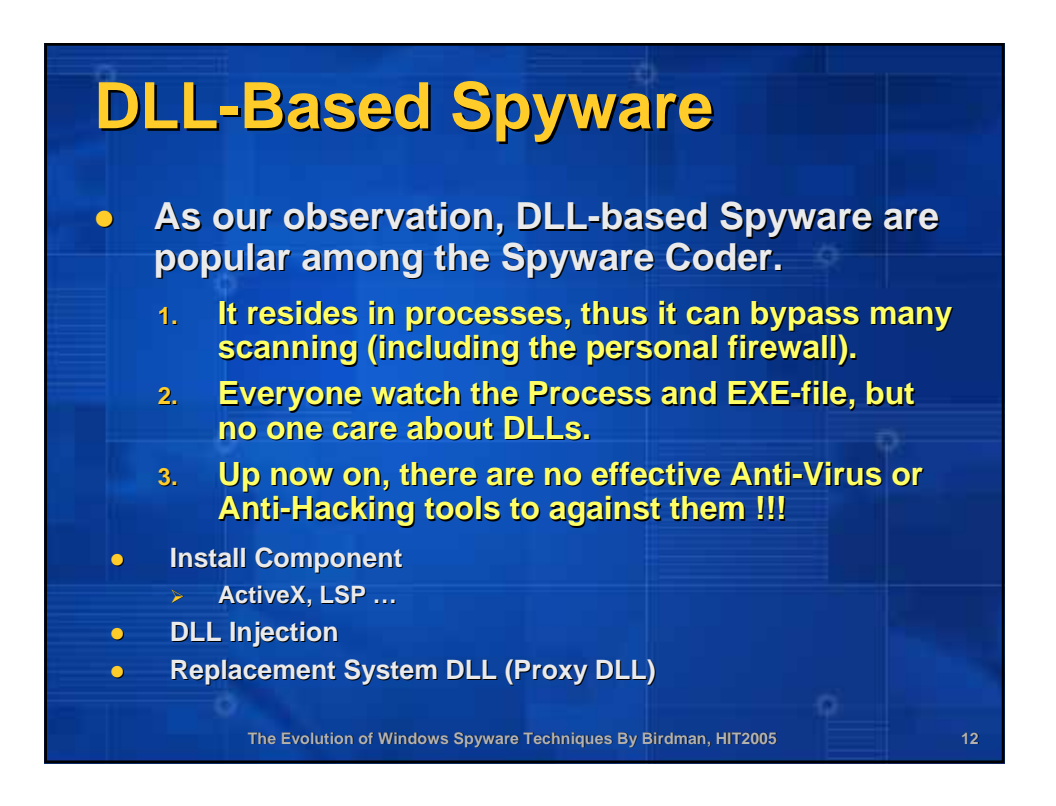

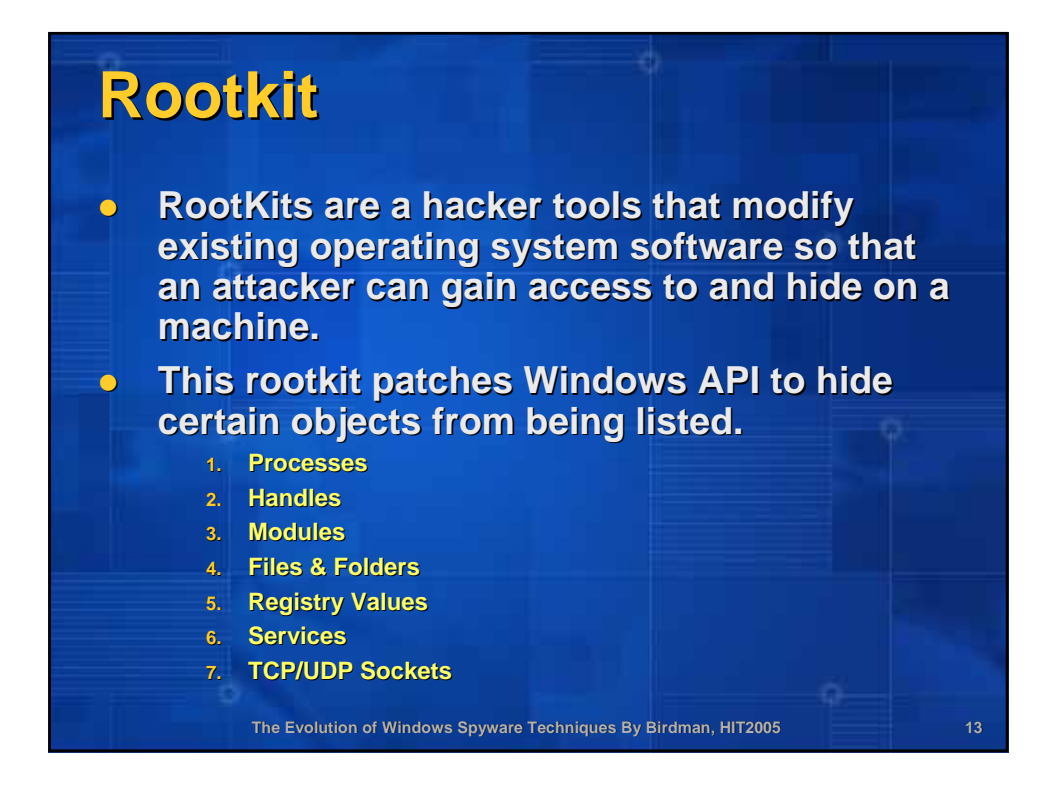

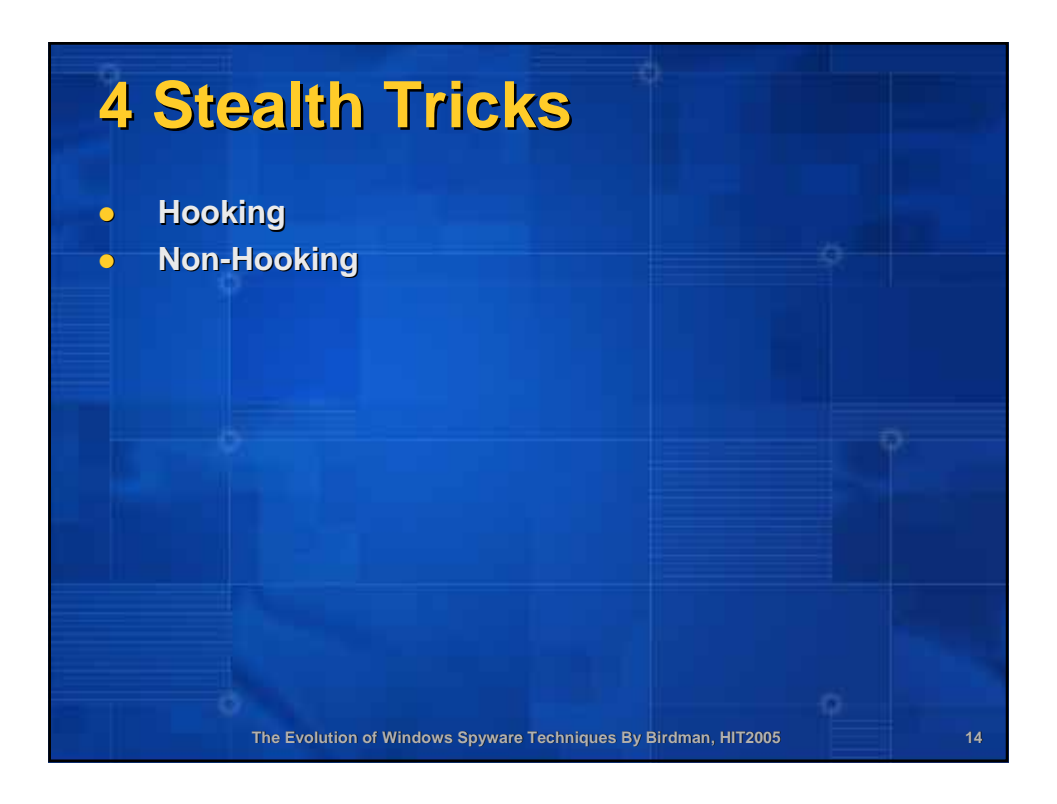

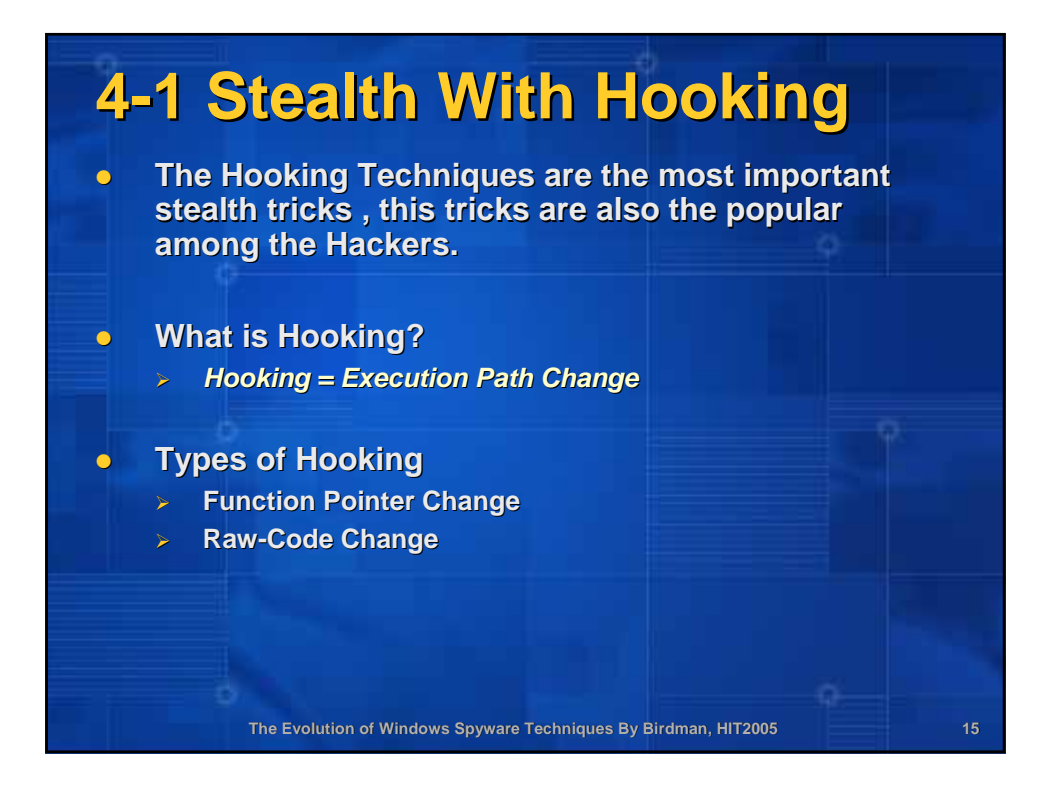

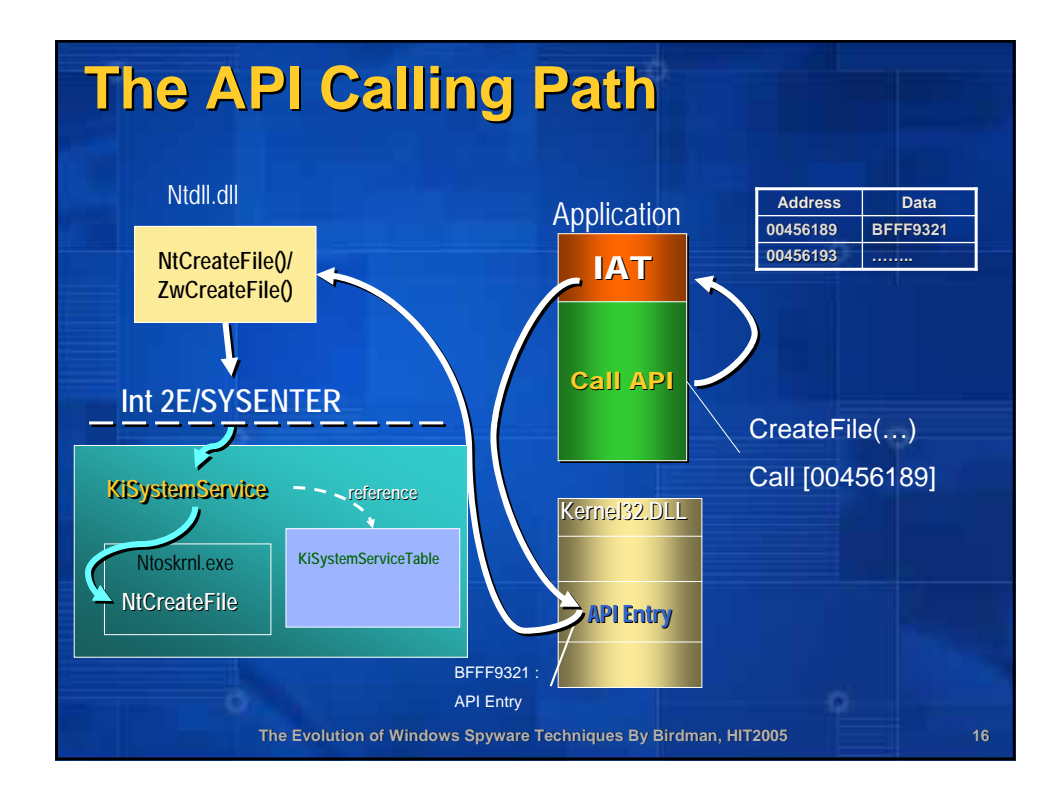

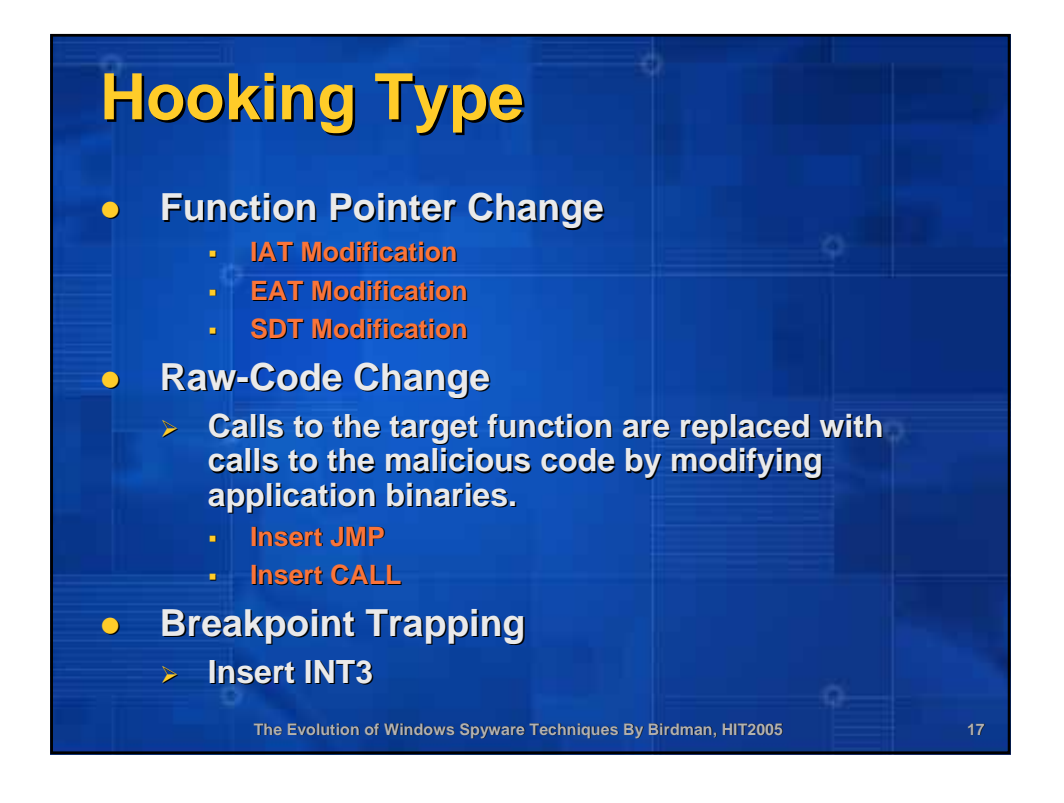

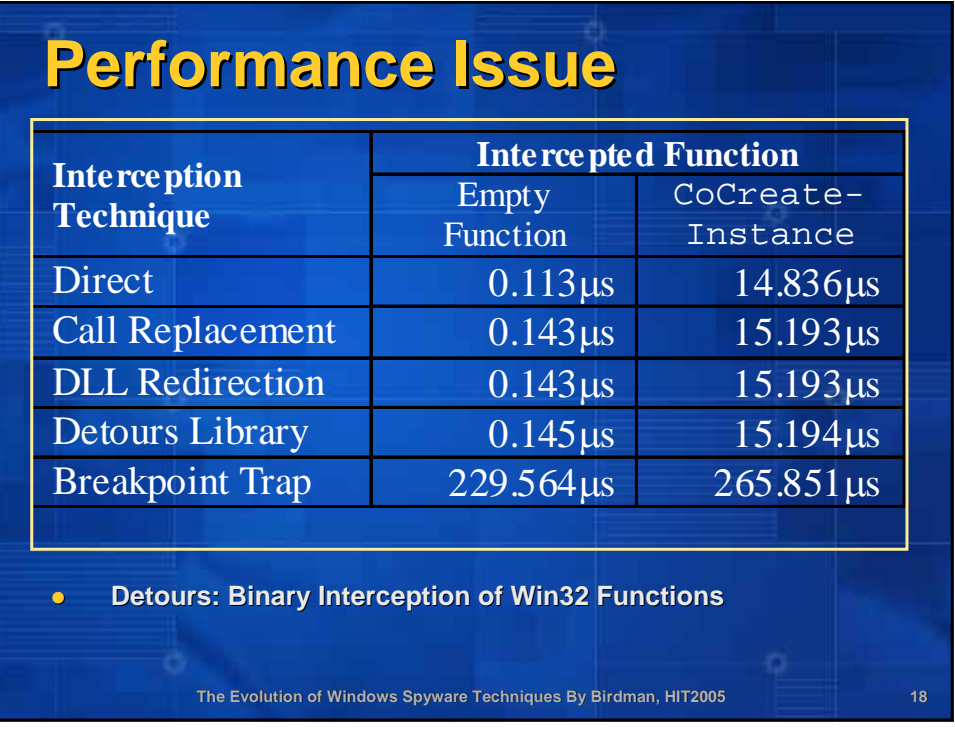

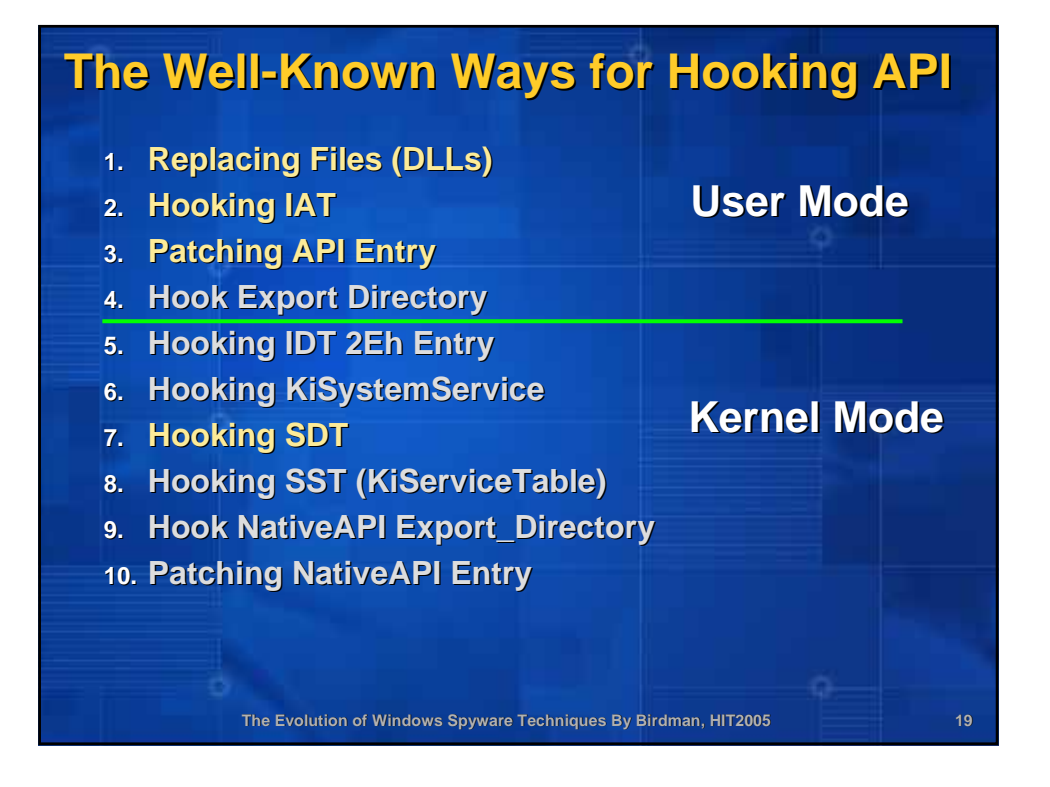

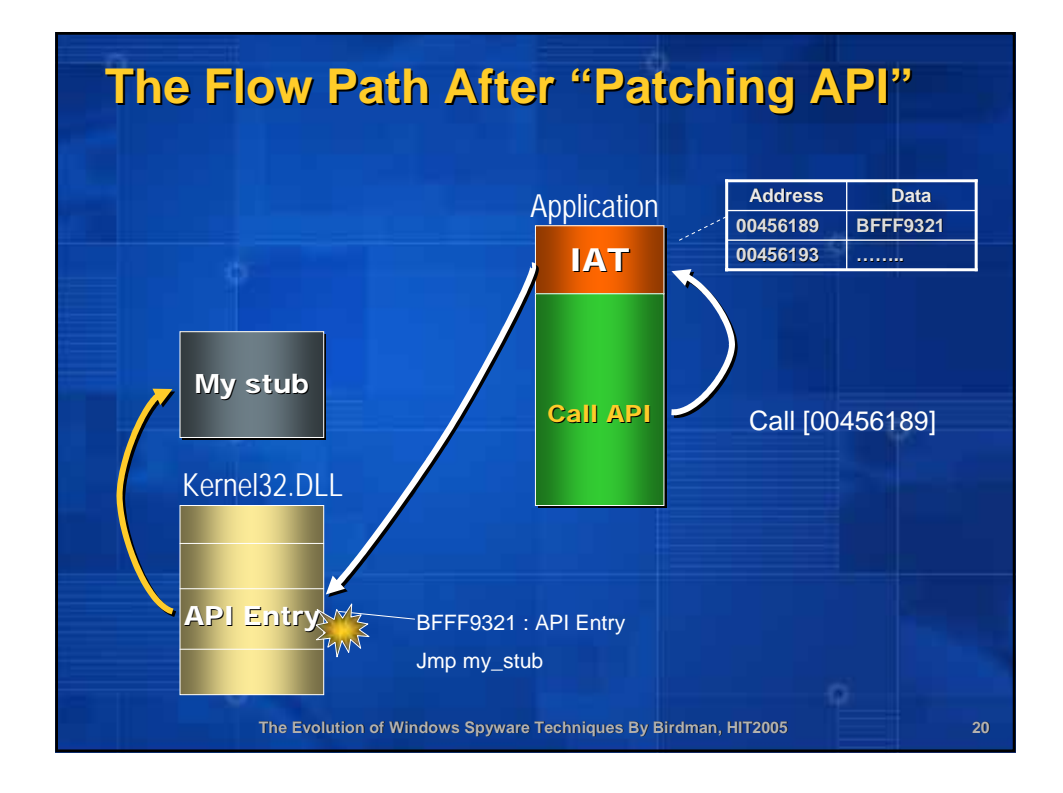

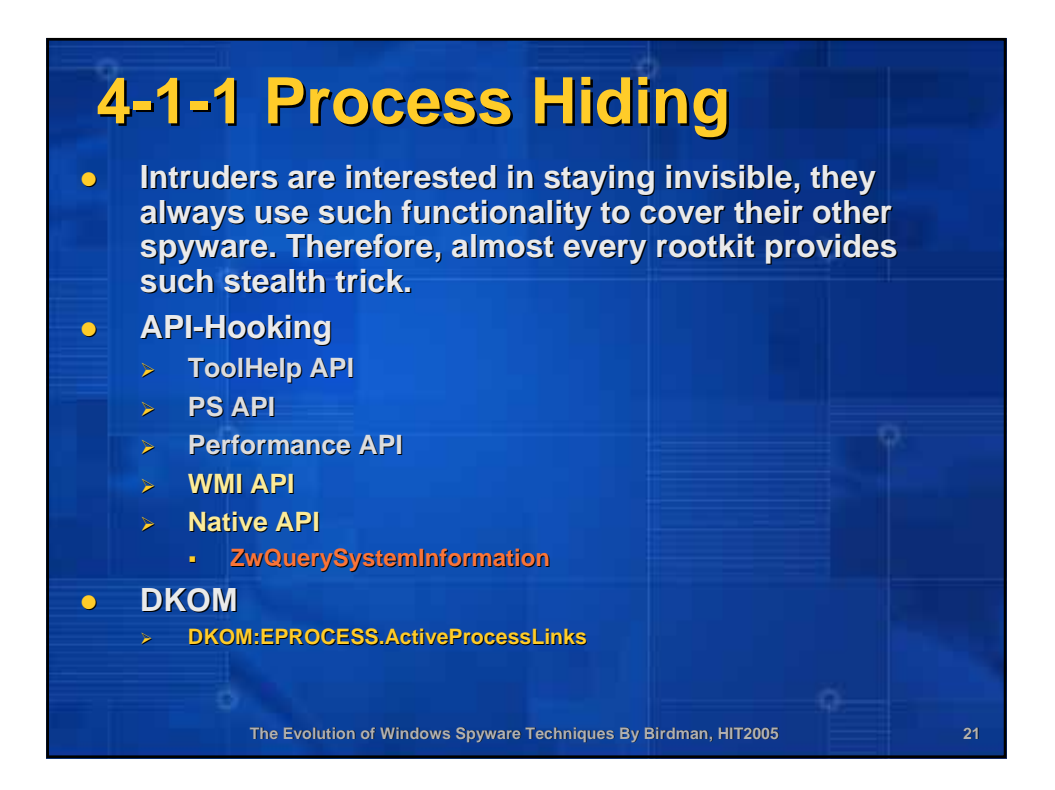

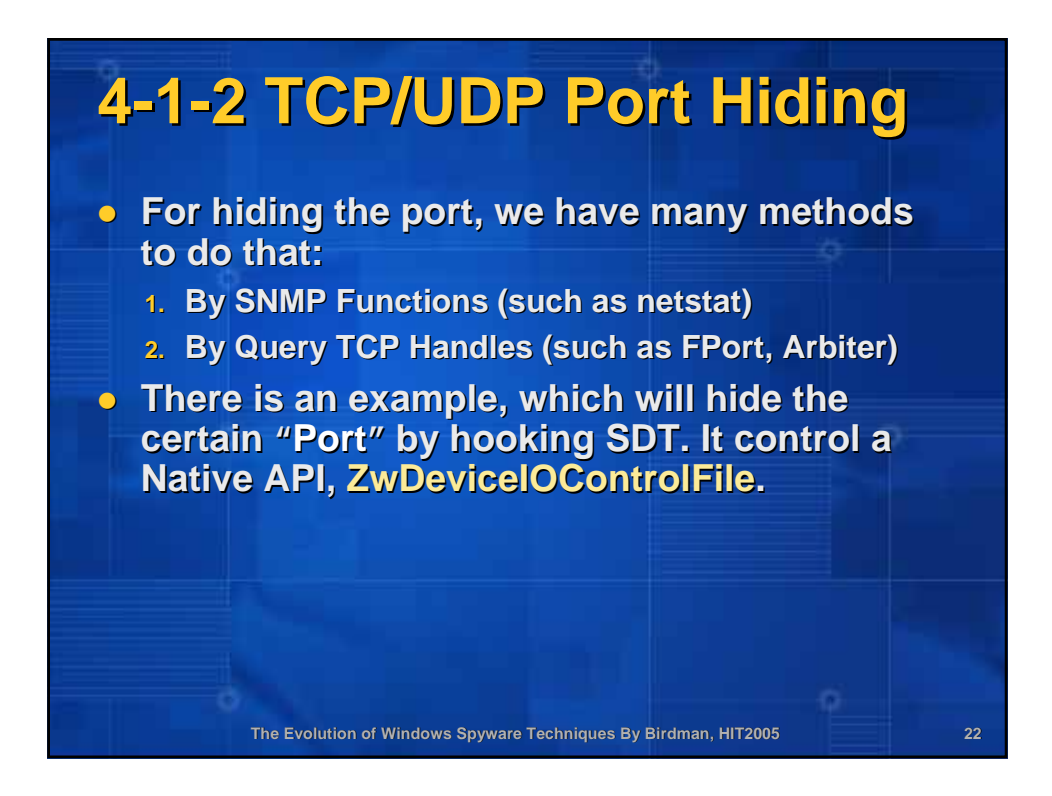

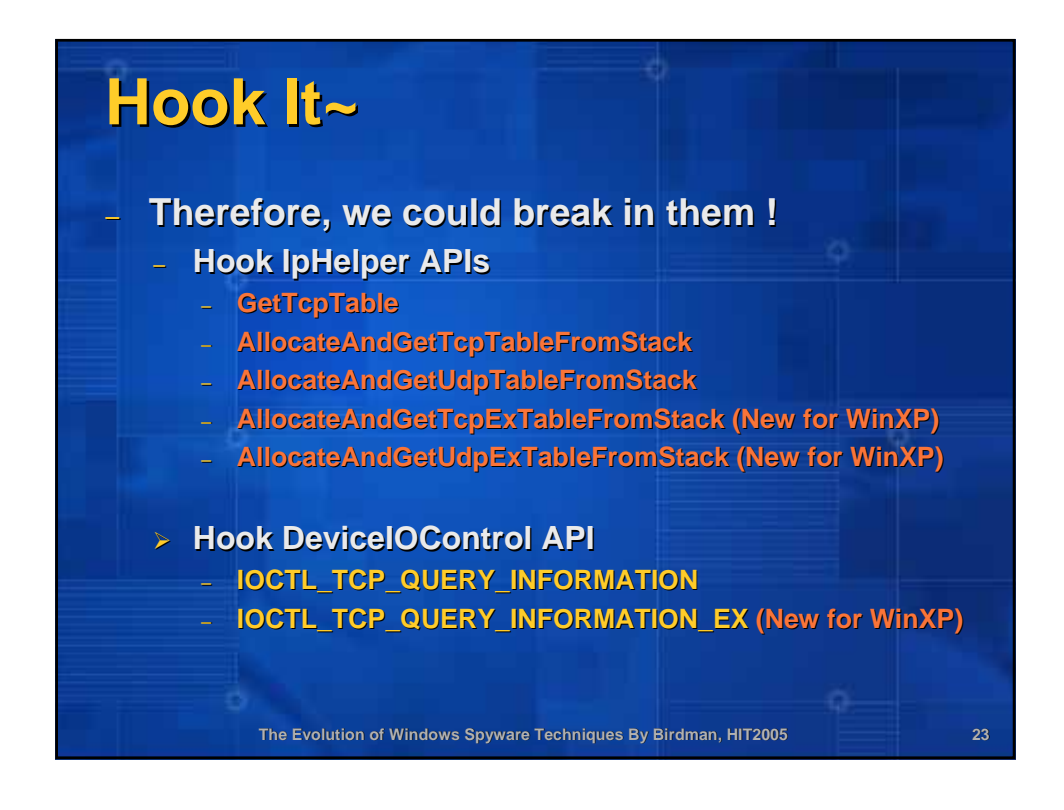

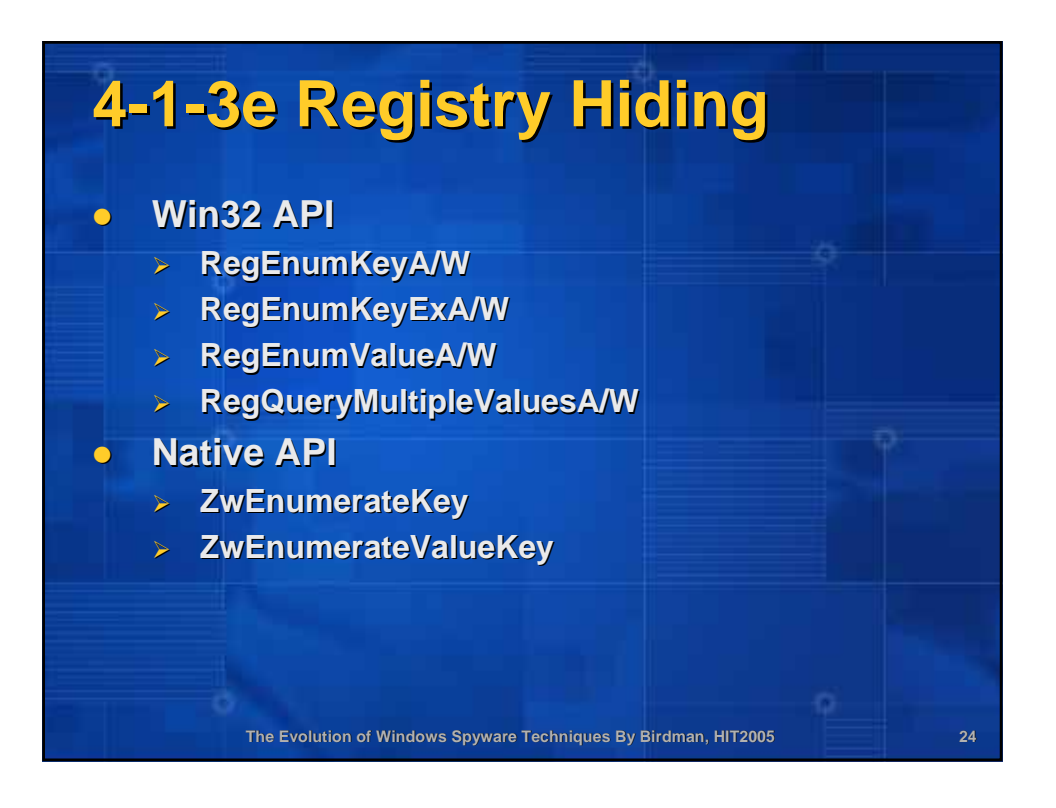

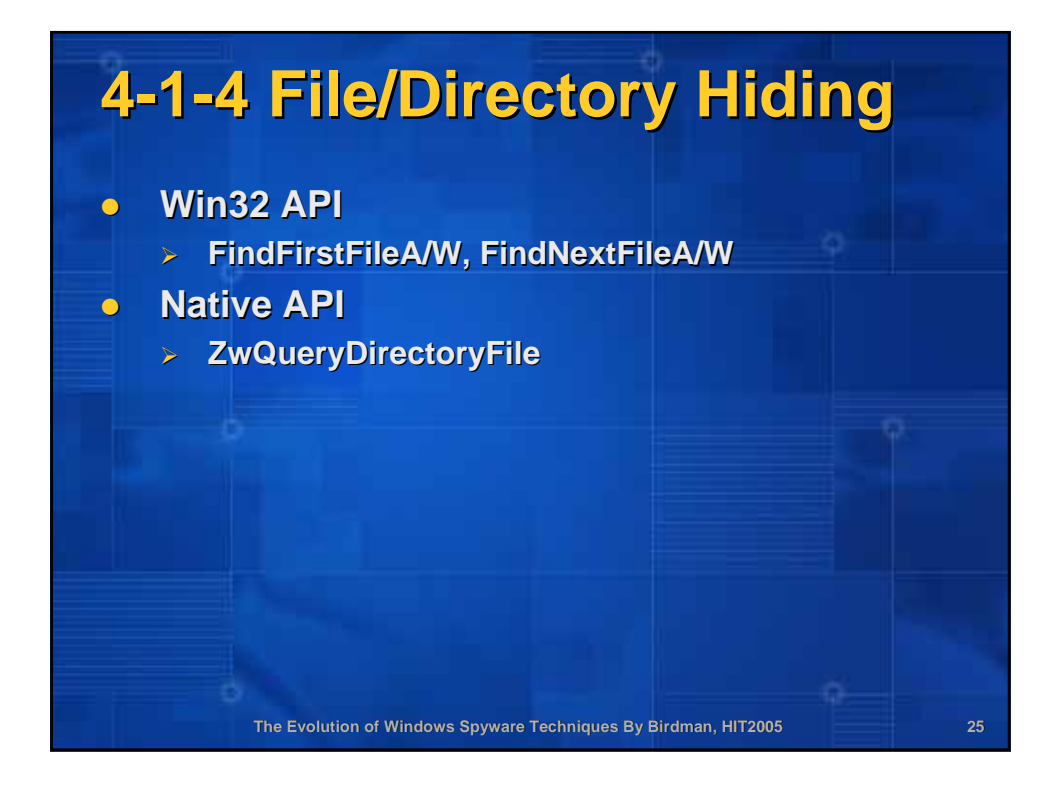

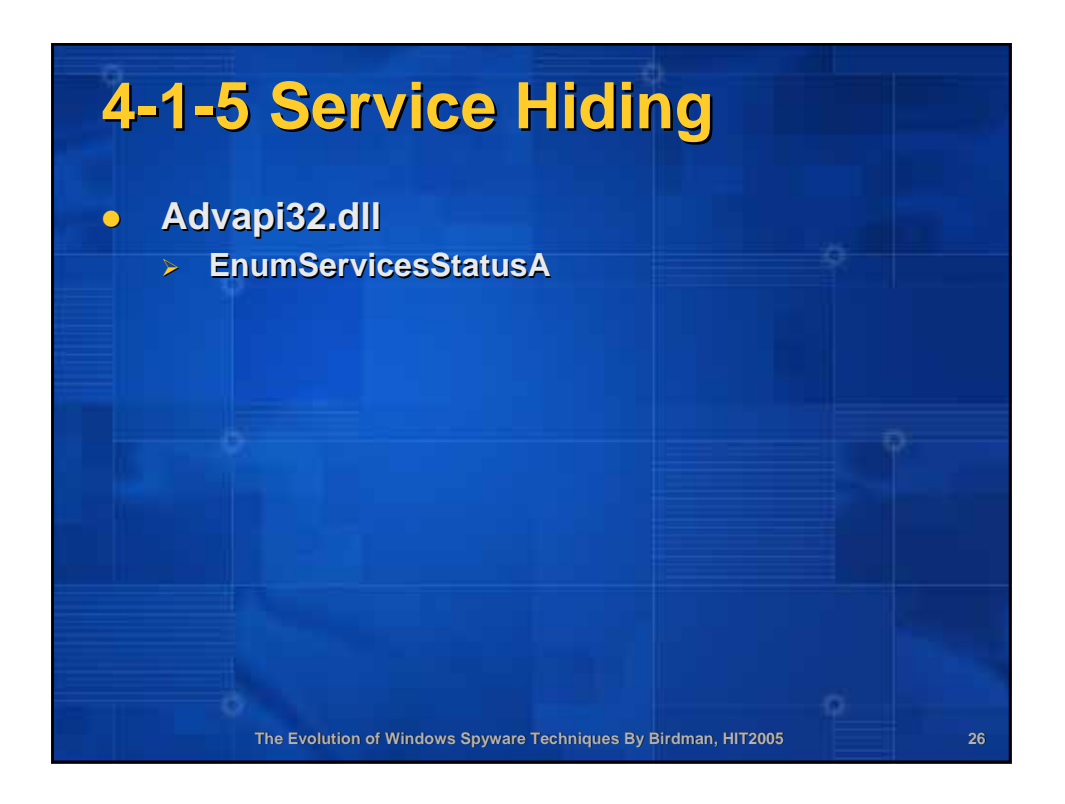

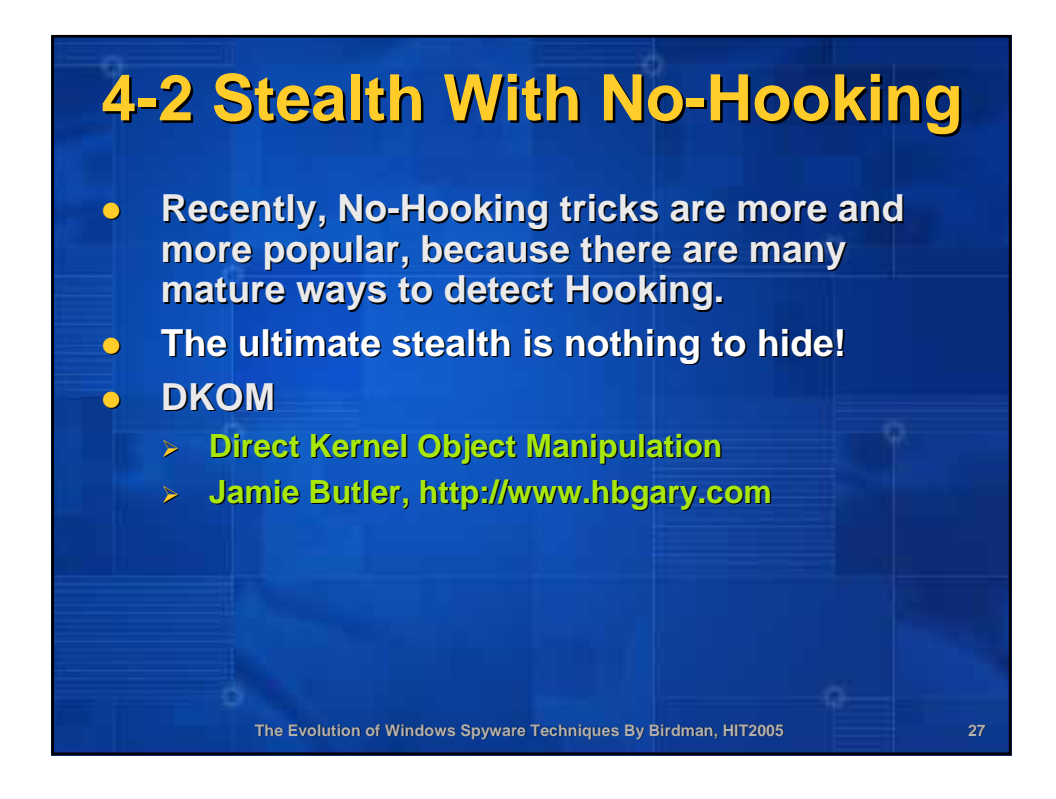

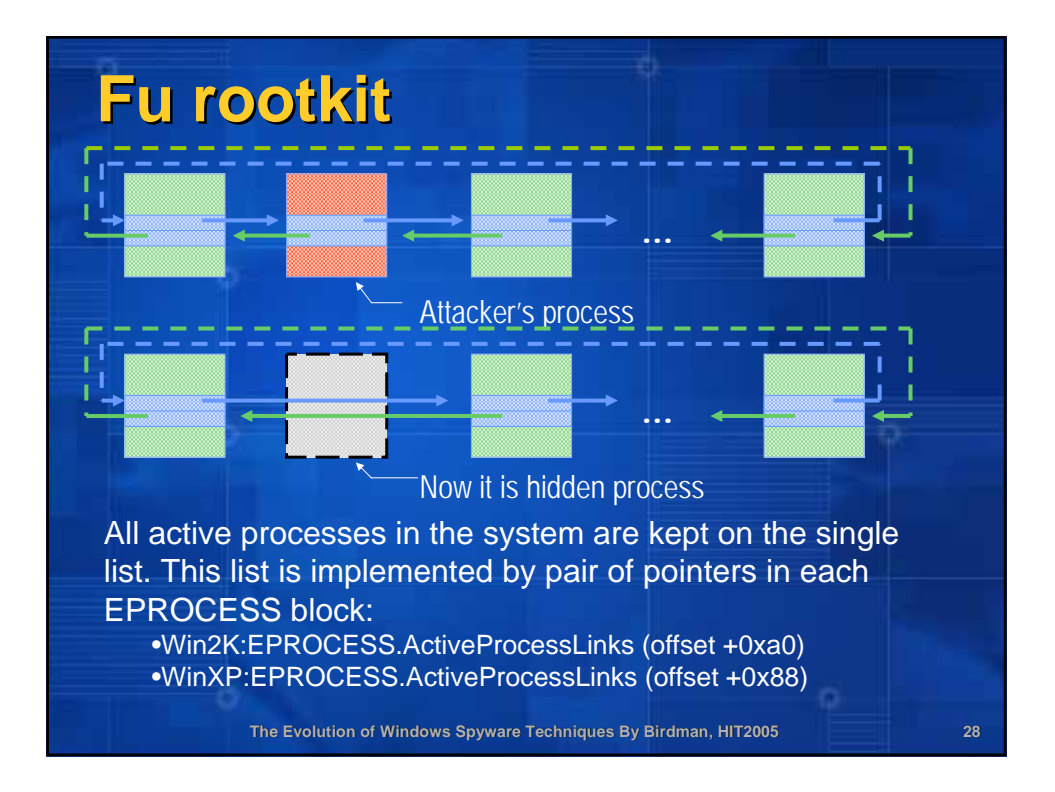

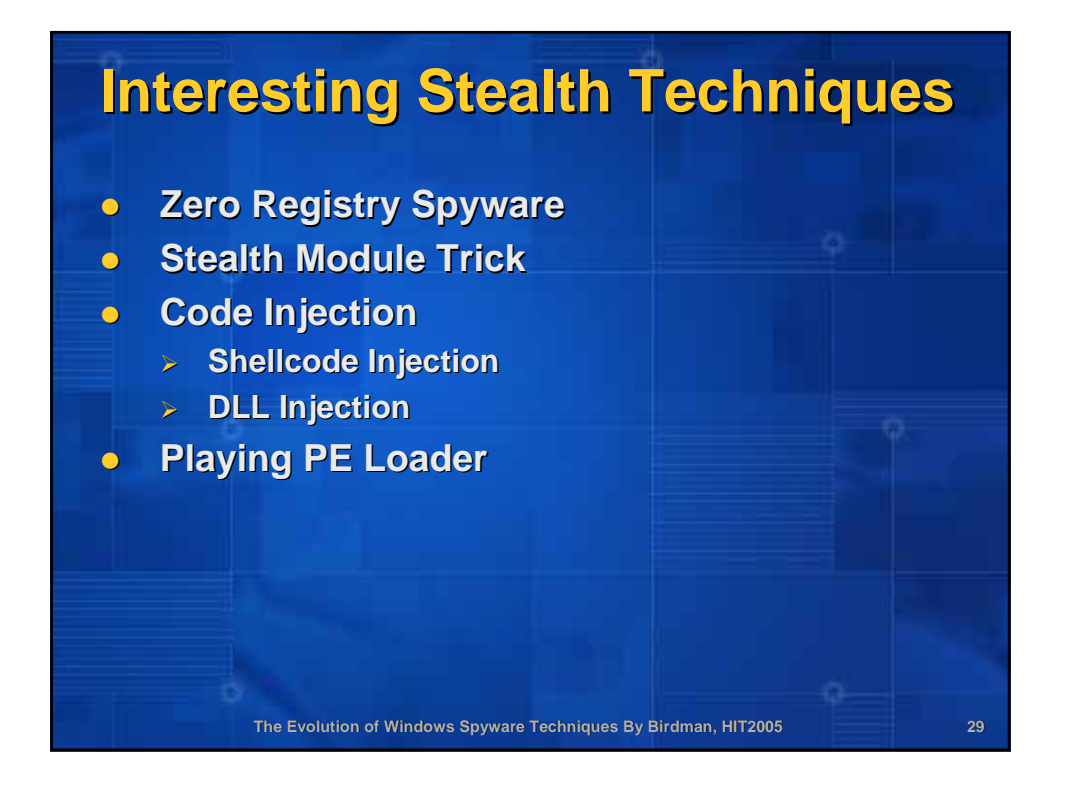

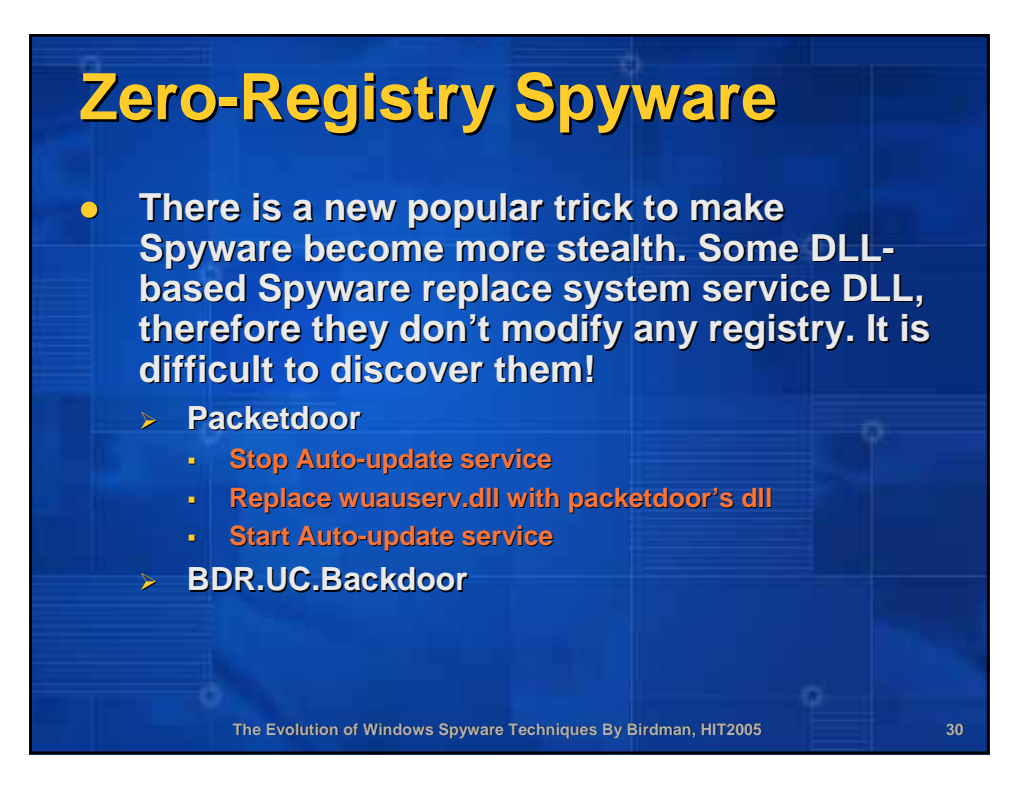

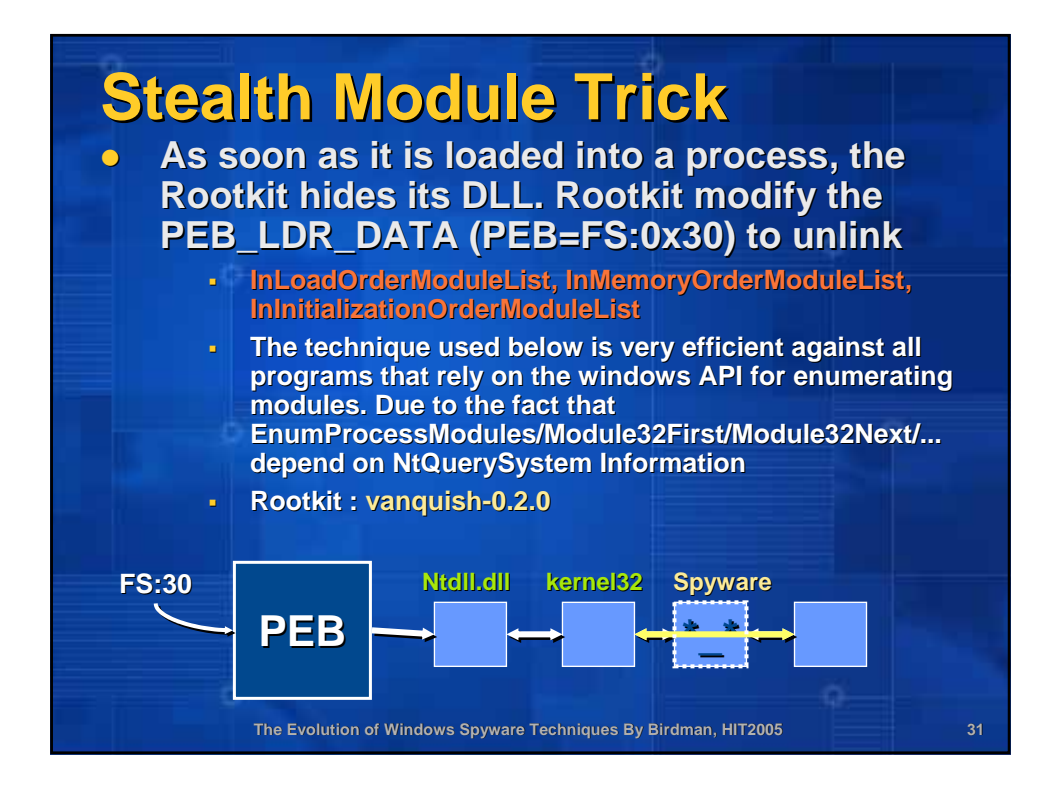

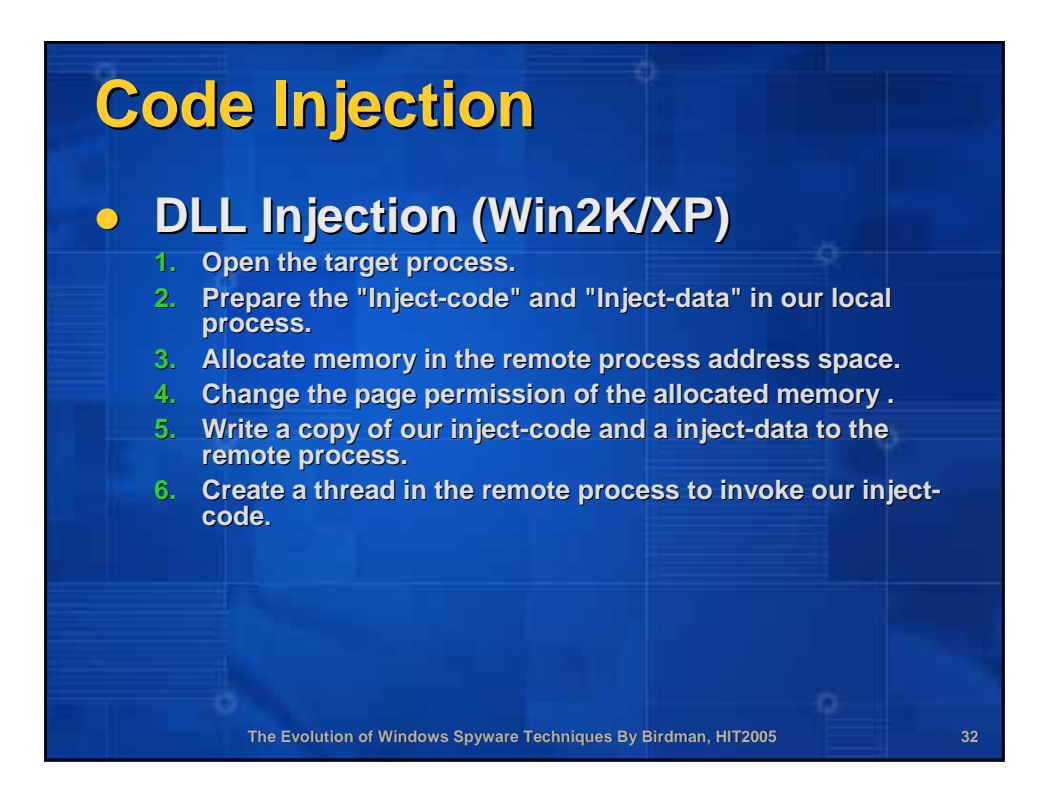

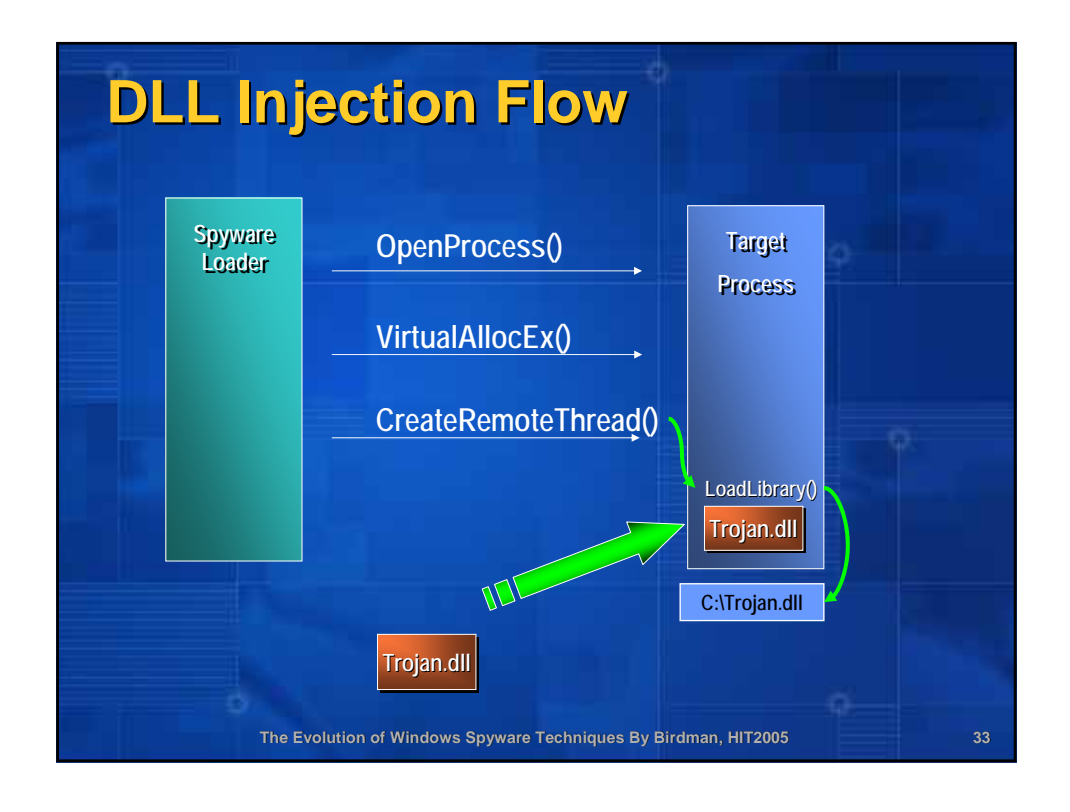

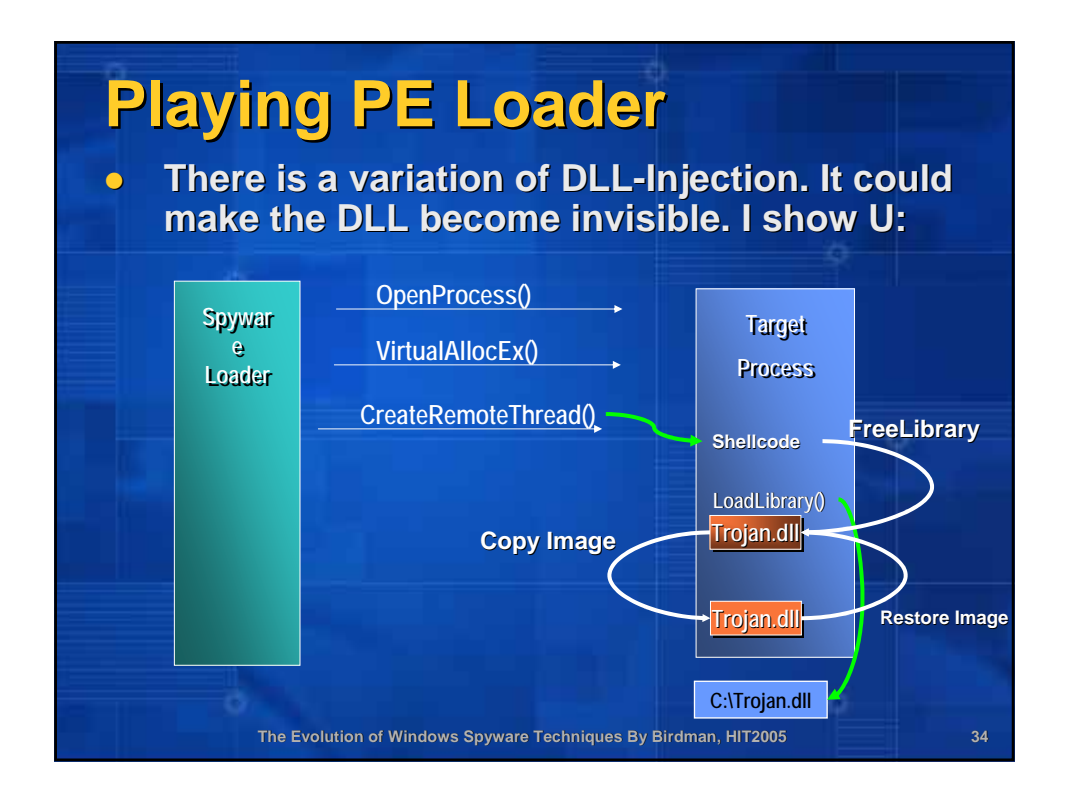

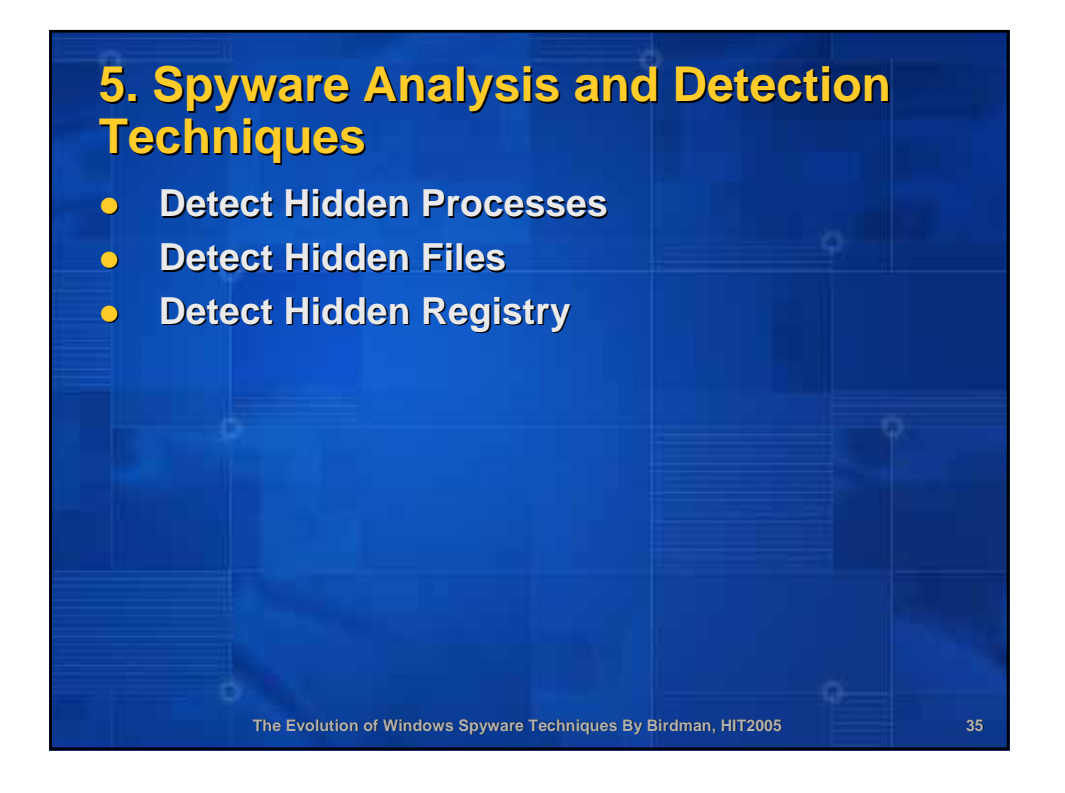

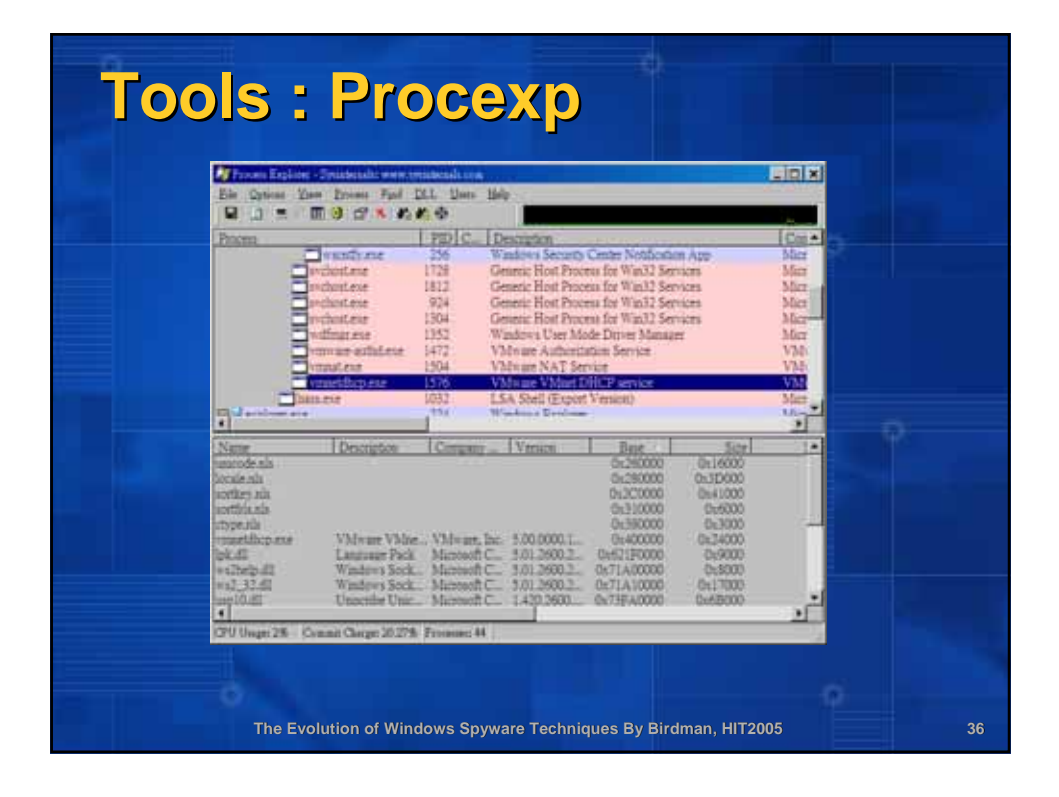

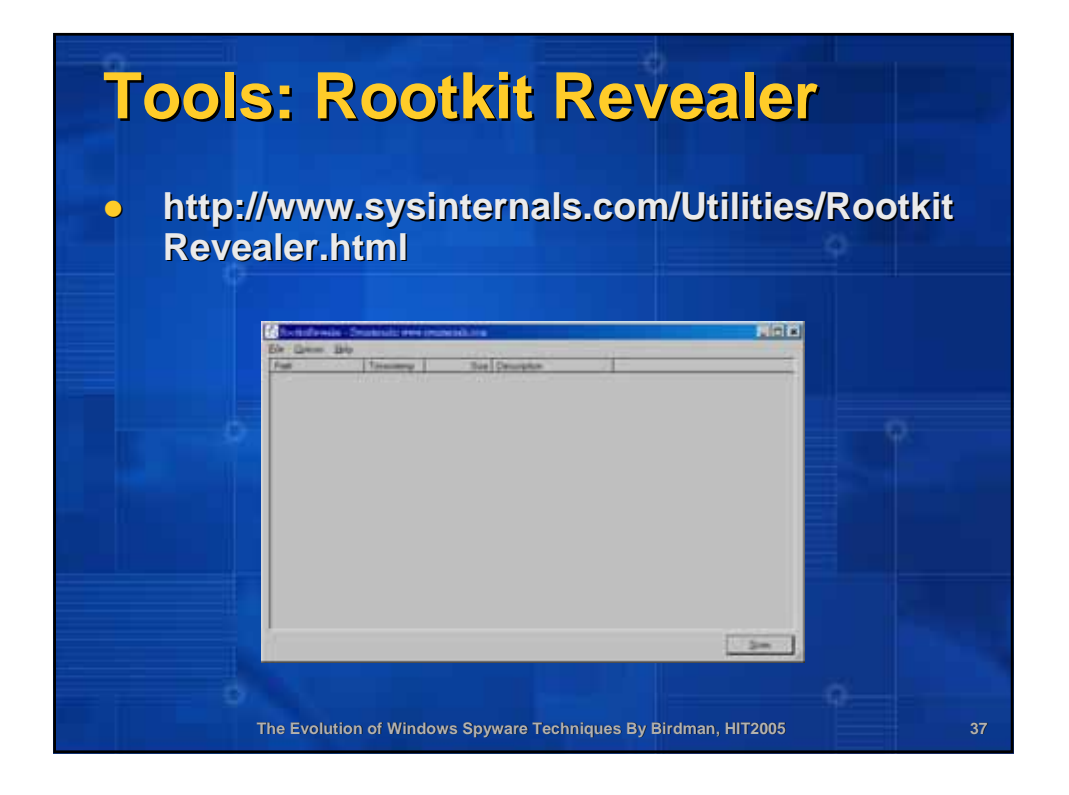

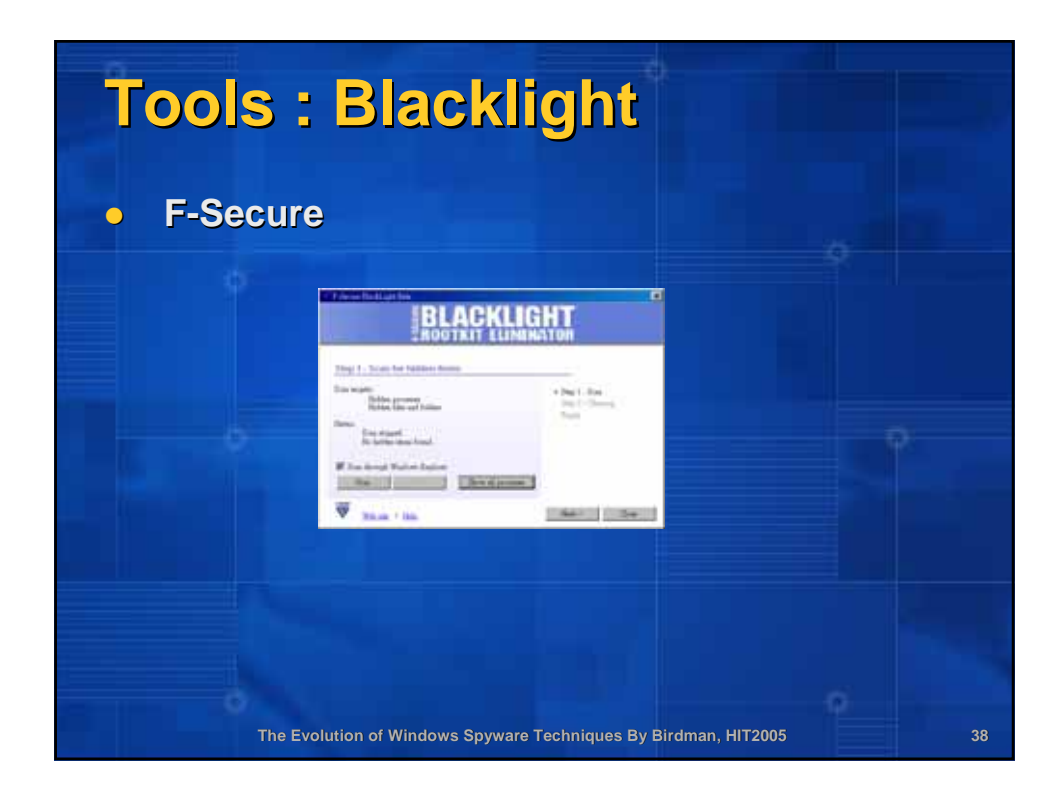

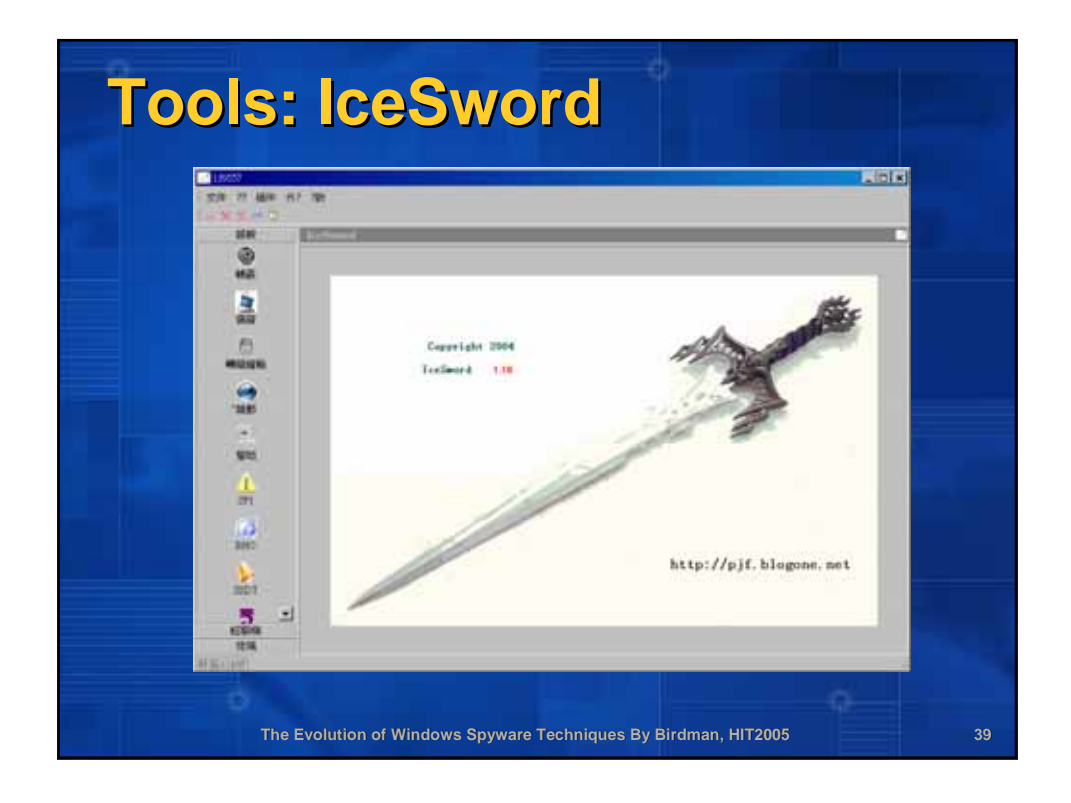

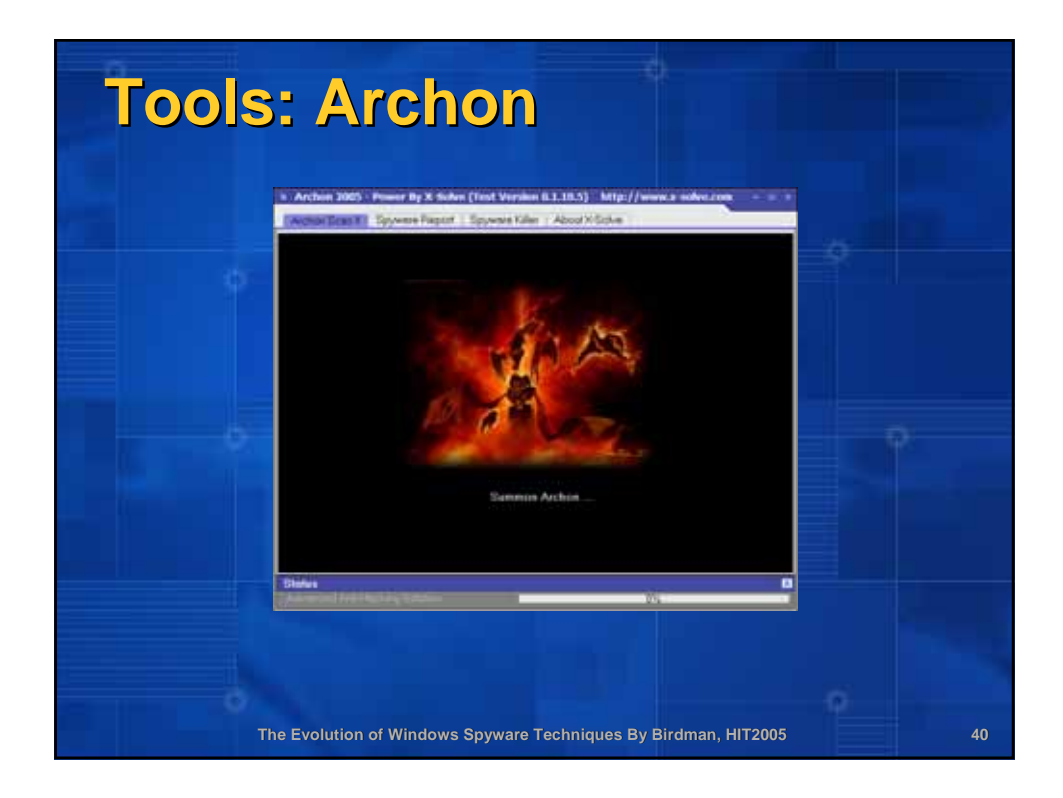

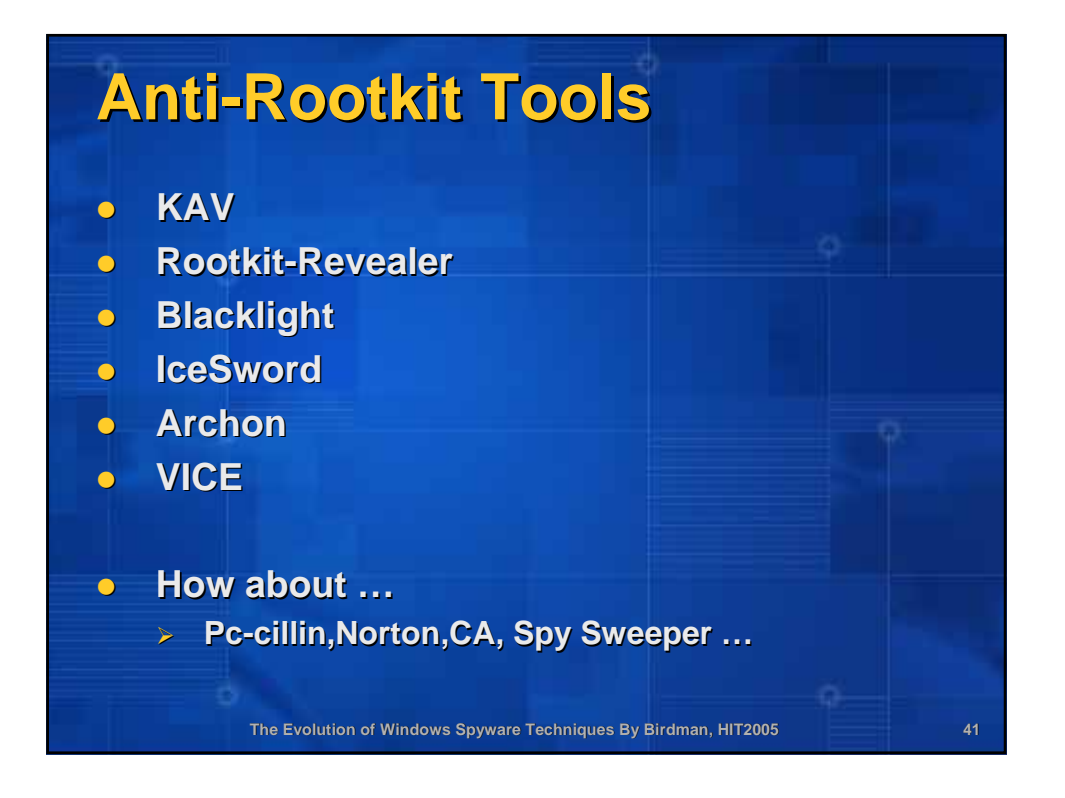

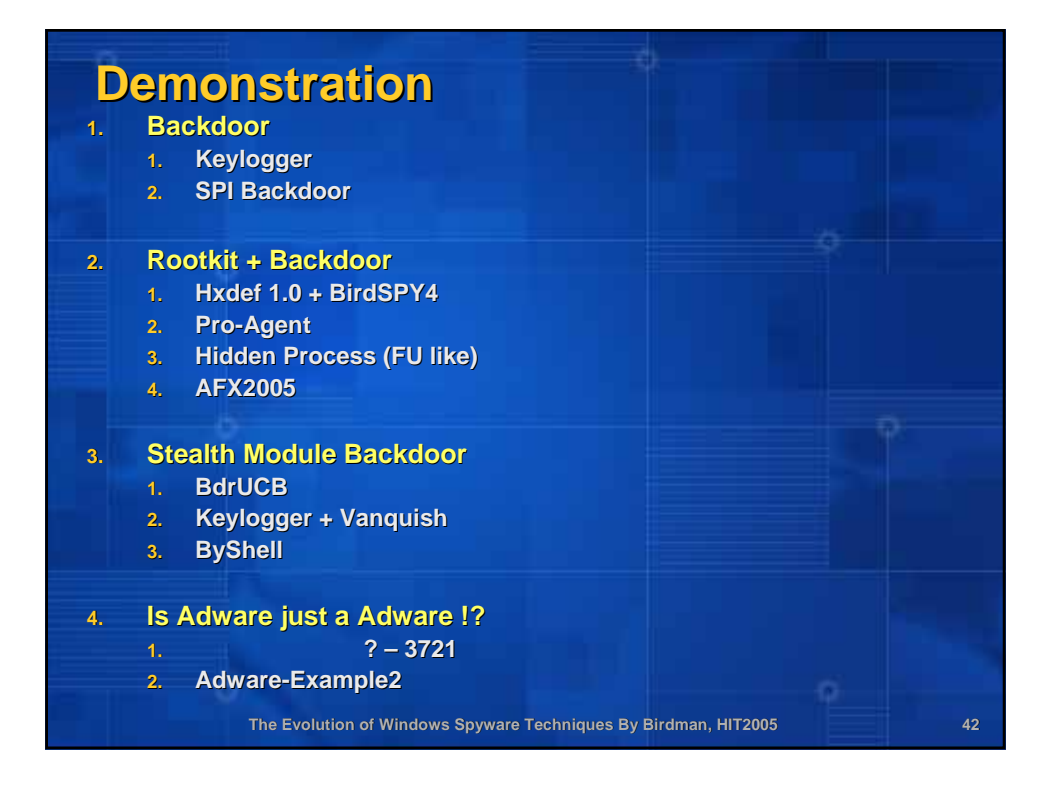

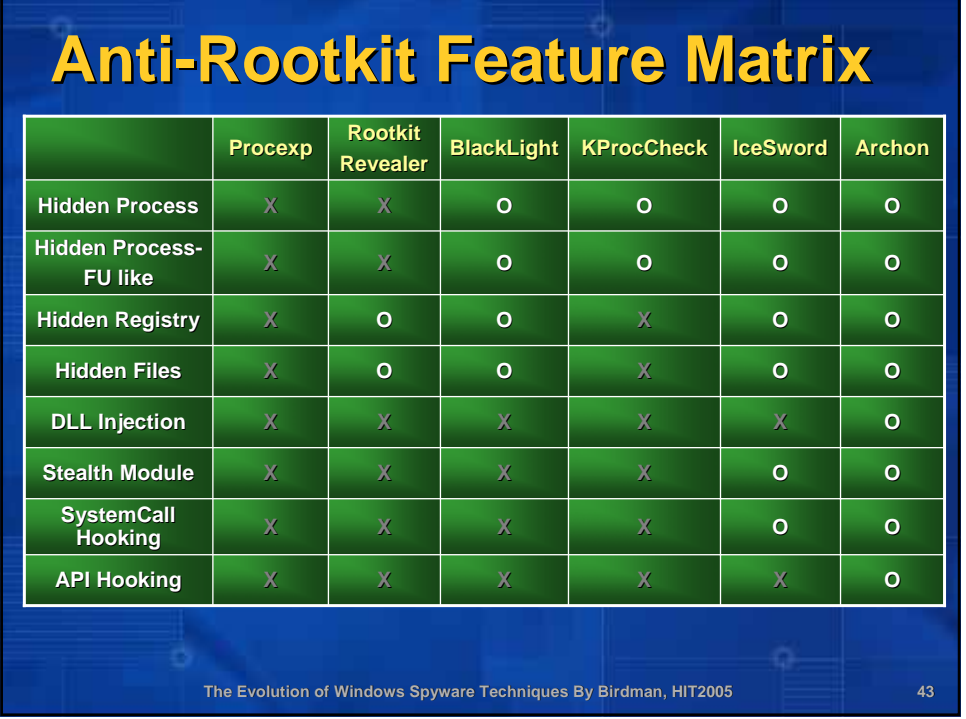

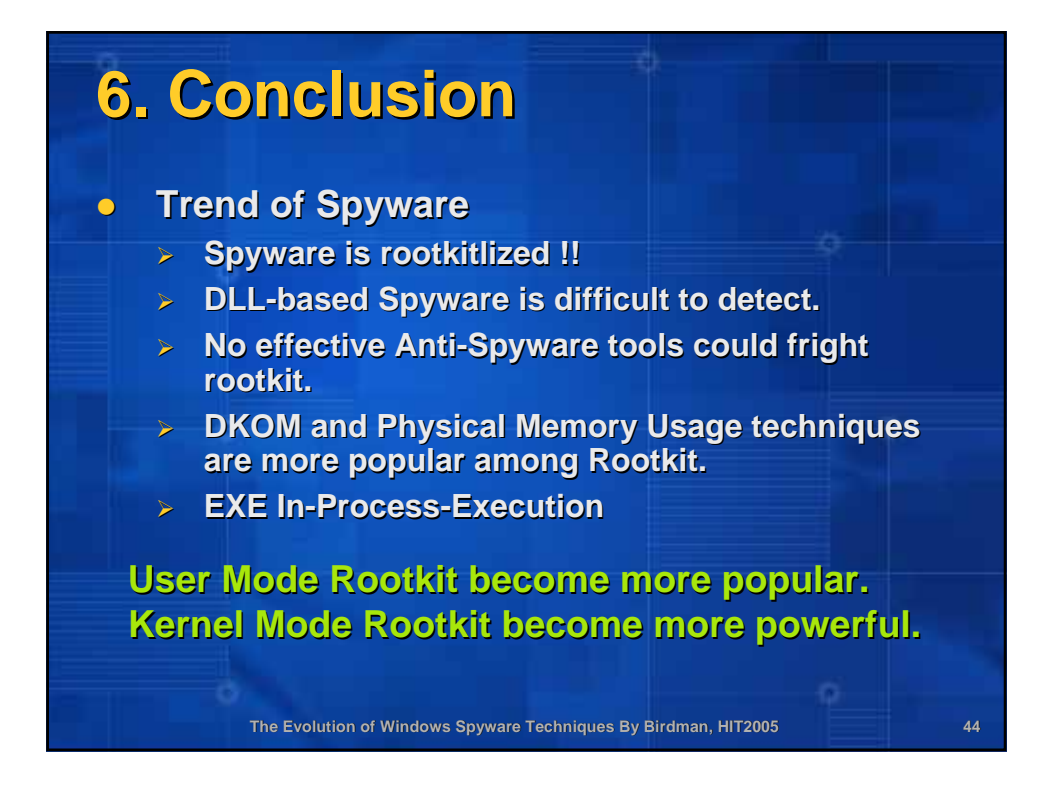

## **Last Words**

**• I'd like to emphasize that I am not responsible for anyone using that sample responsible for anyone using that sample**  code with his/her homemade Trojan to leech porn from his friend's PC. Seriously, this is **just a sample for educational purposes, it just a sample for purposes, it**  should not be used for any kind of illegal **purpose. purpose.** 

**The Evolution of Windows Spyware Techniques By Birdman, HIT2005 45**

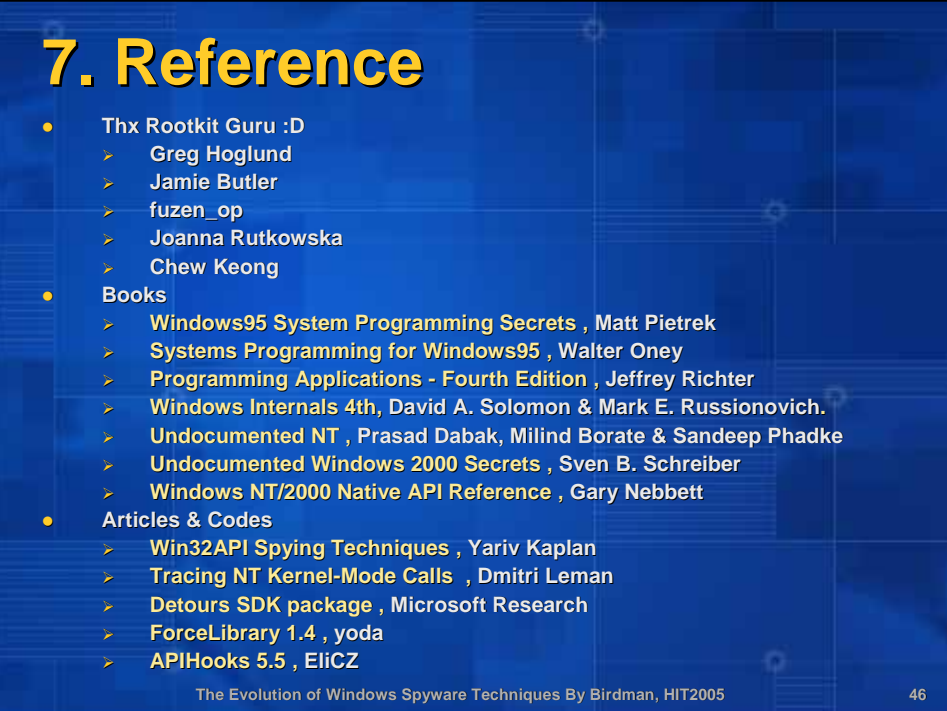